# CS-184: Computer Graphics

Lecture #9: Scan Conversion

Prof. James O'Brien University of California, Berkeley

V2008-F-09-1.0

1

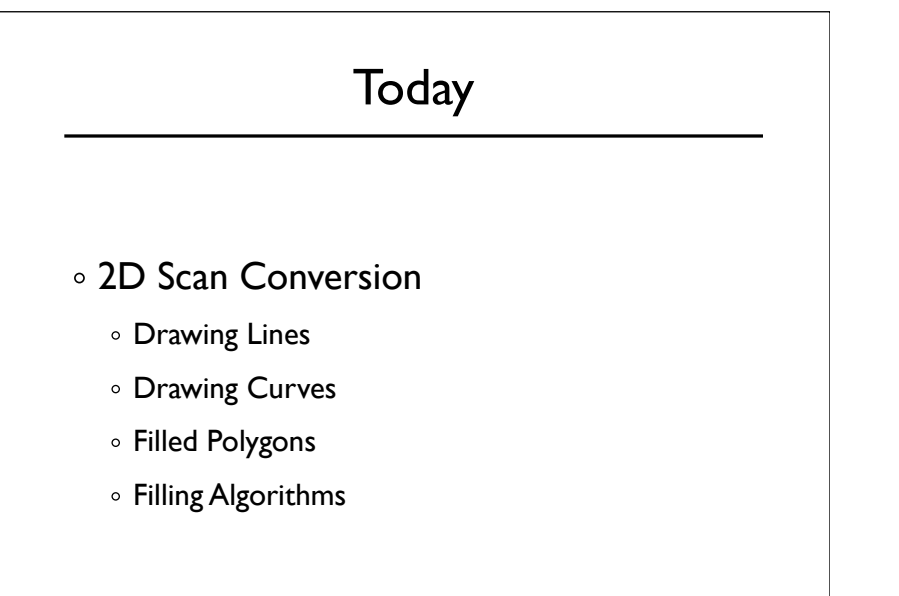

- Basically, its easy... but for the details
- Lines are a basic primitive that needs to be done well...

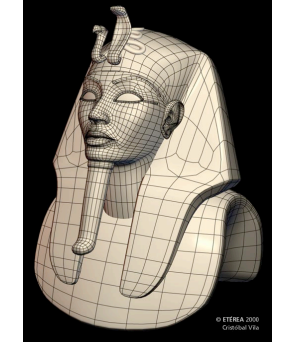

3

4

3

#### Drawing a Line

- Basically, its easy... but for the details
- Lines are a basic primitive that needs to be done well...

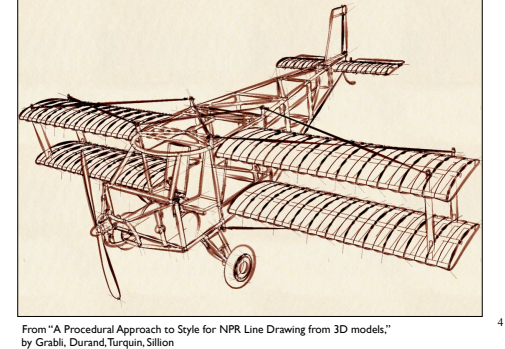

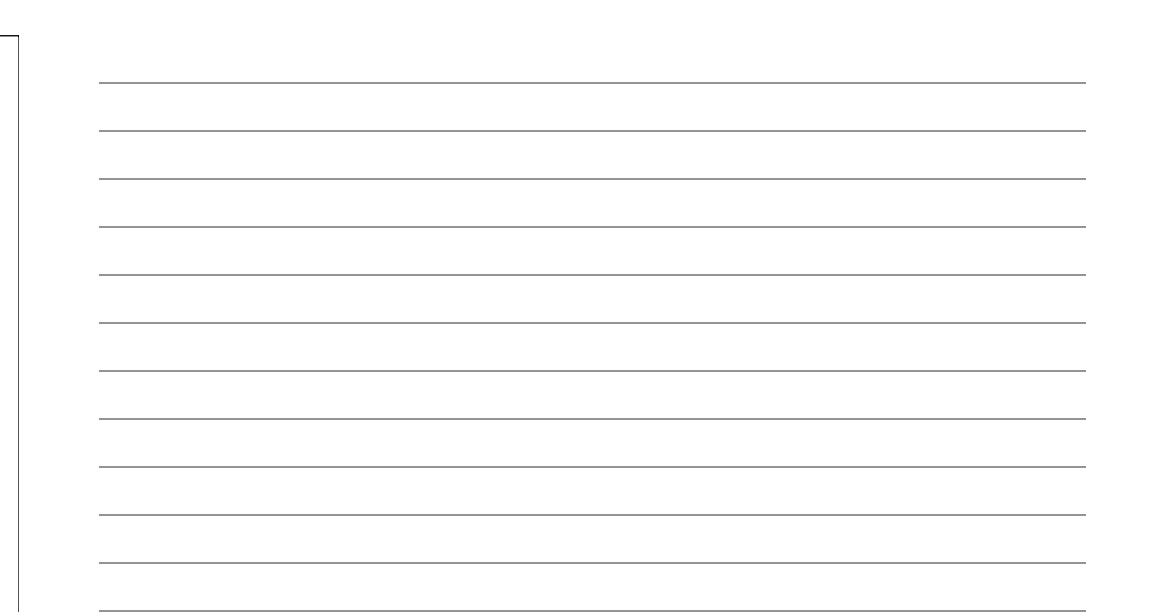

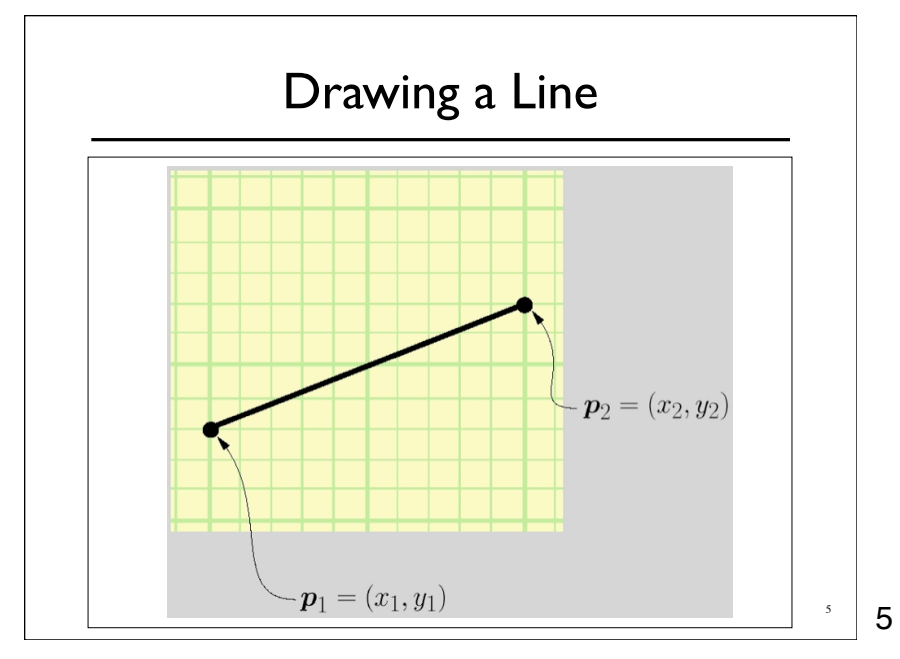

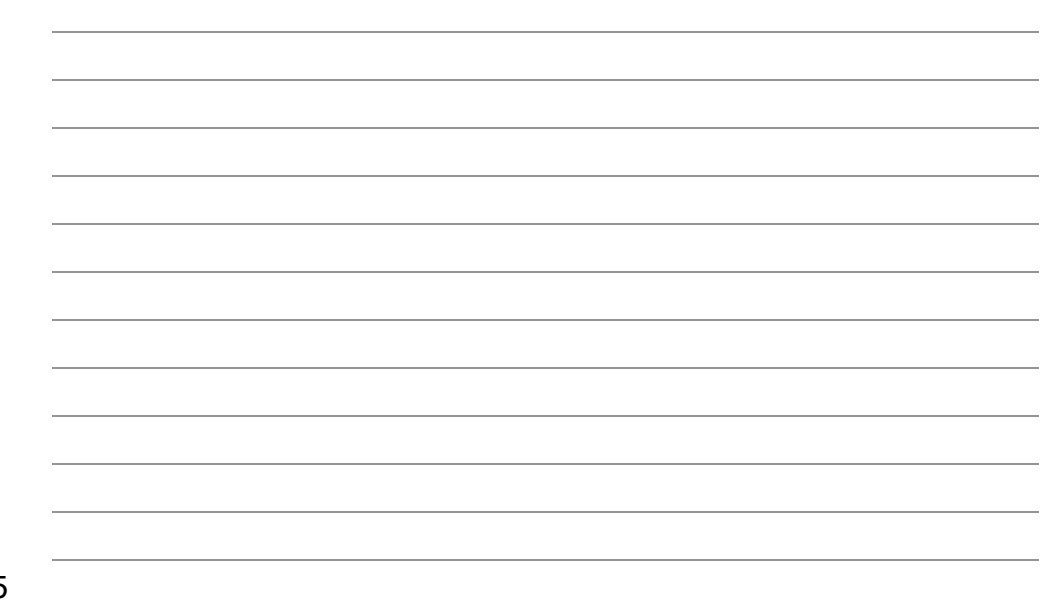

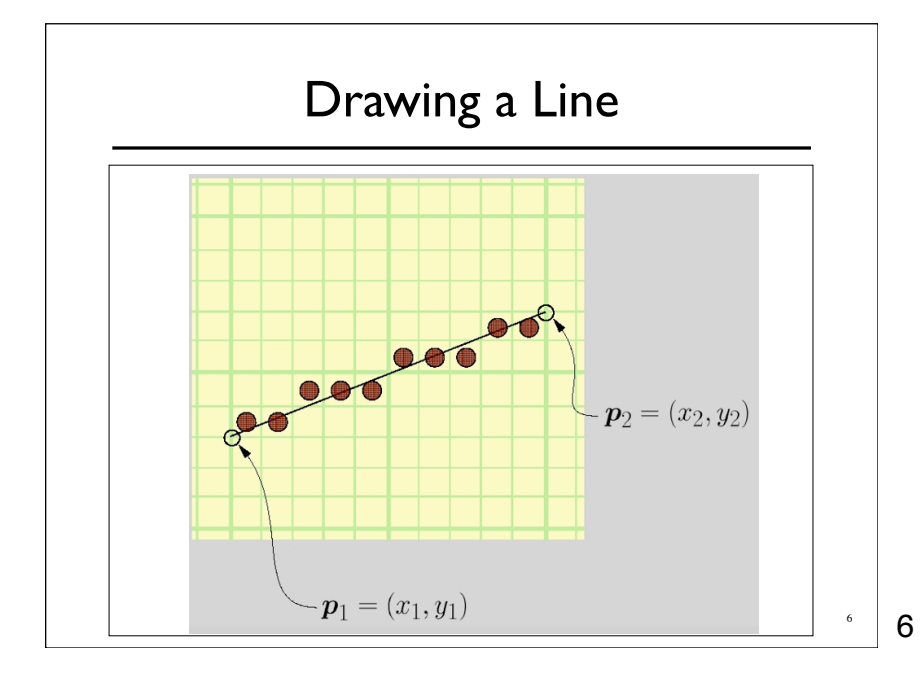

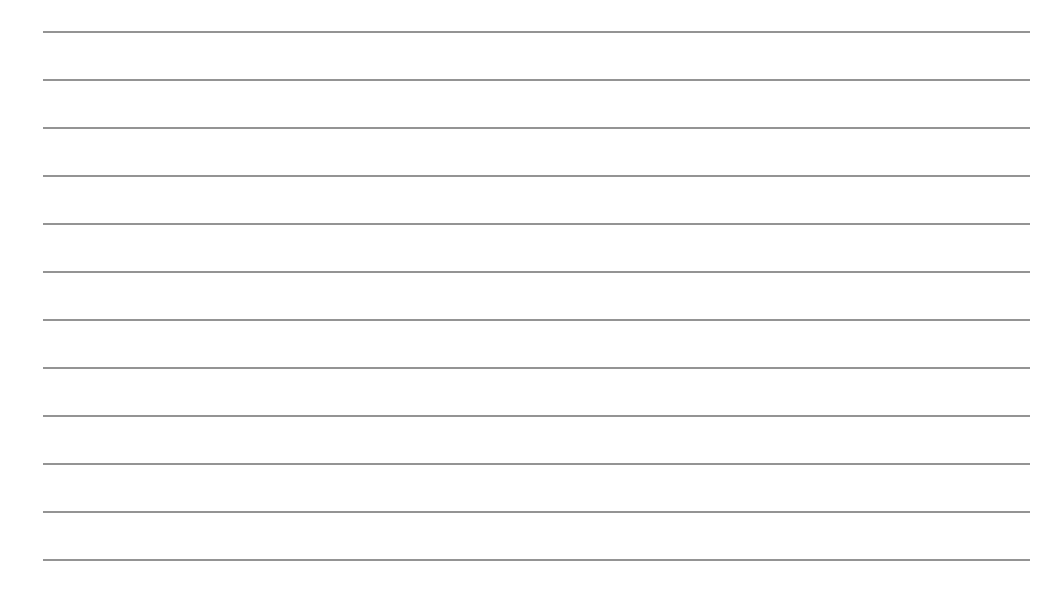

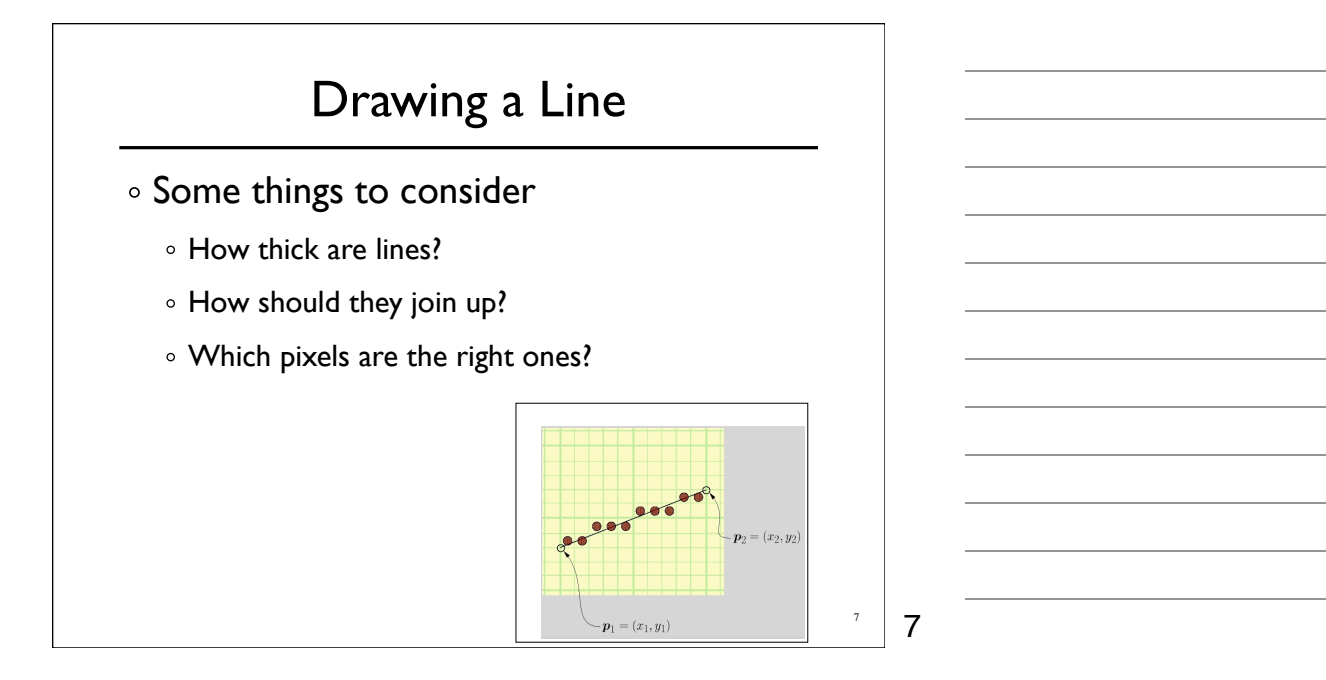

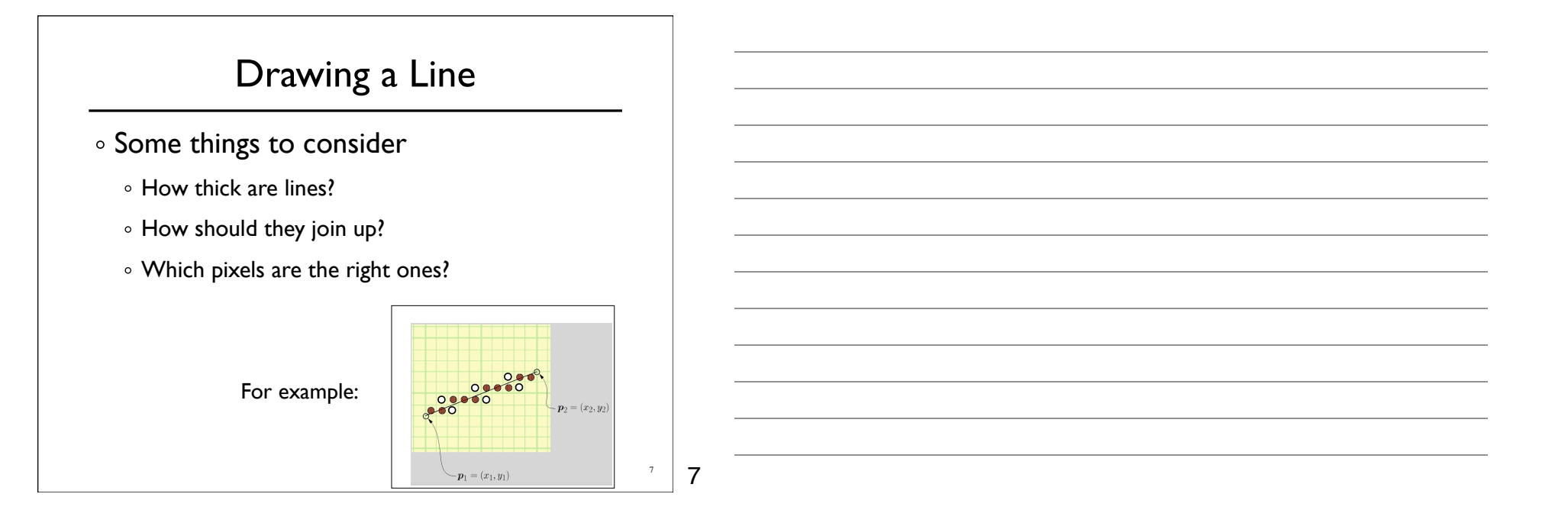

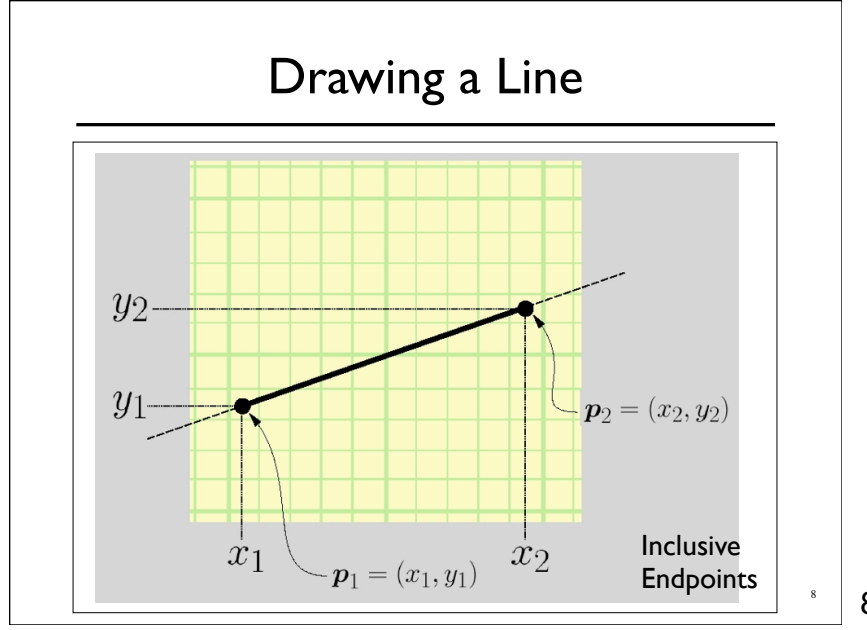

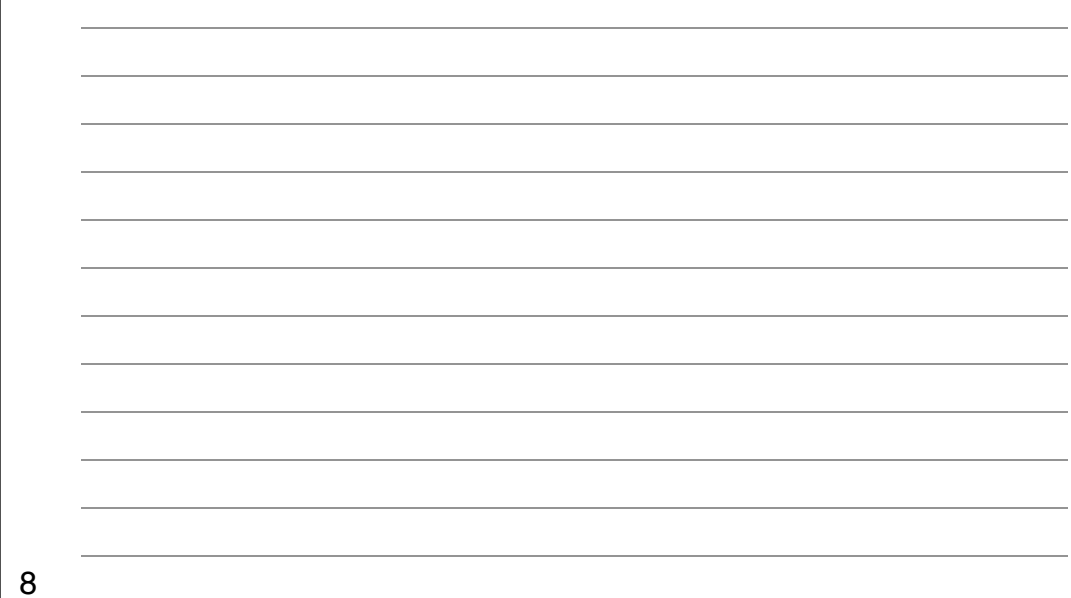

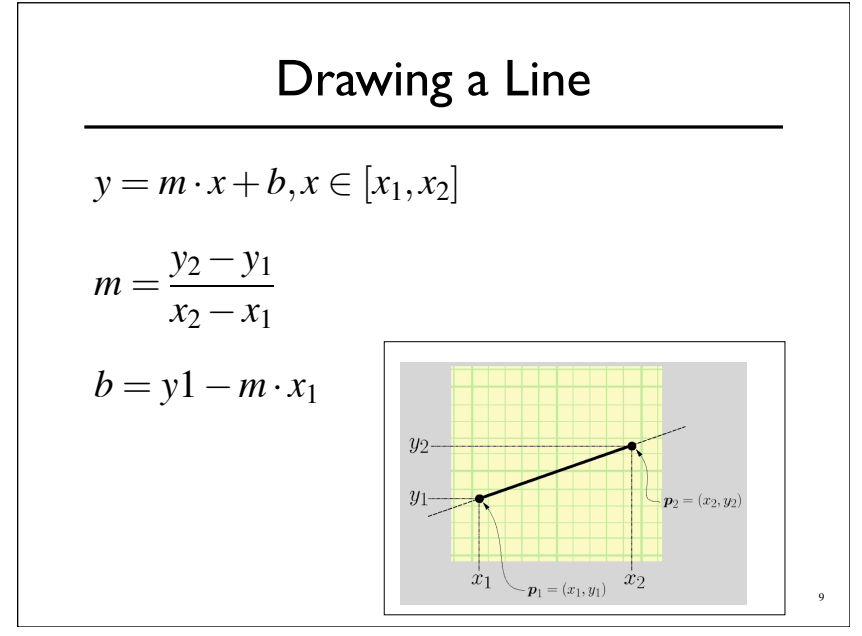

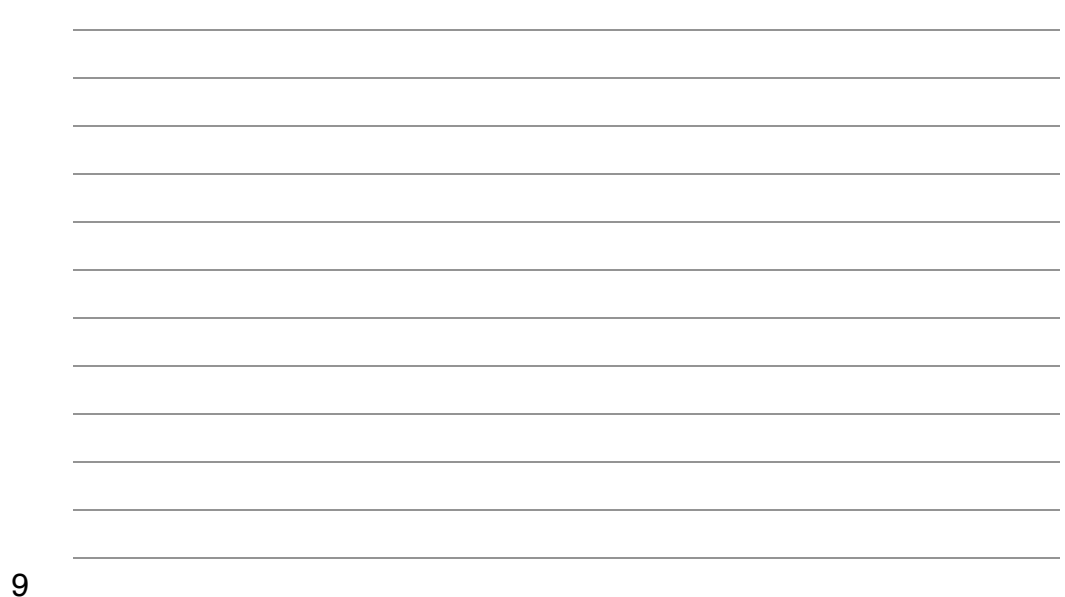

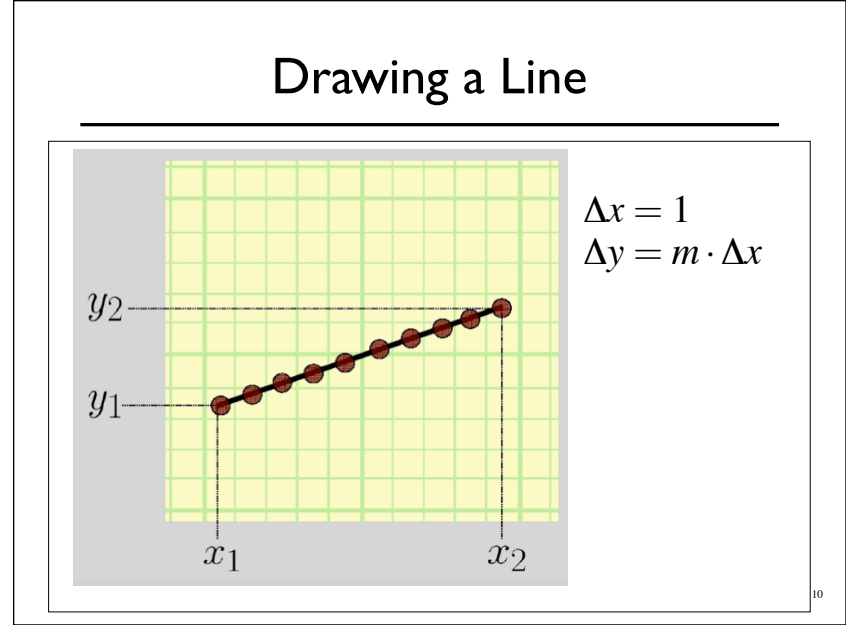

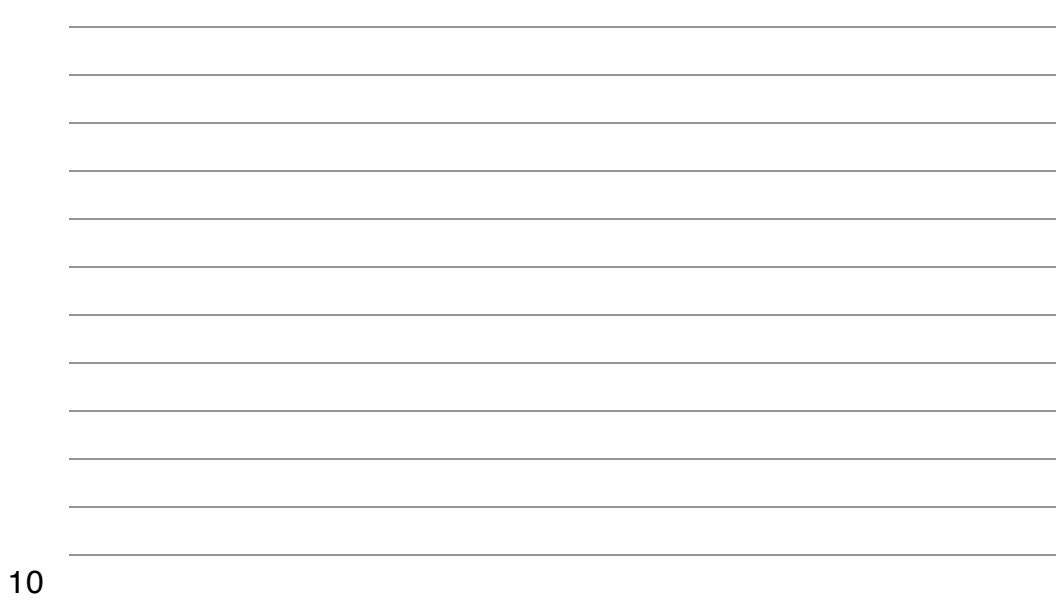

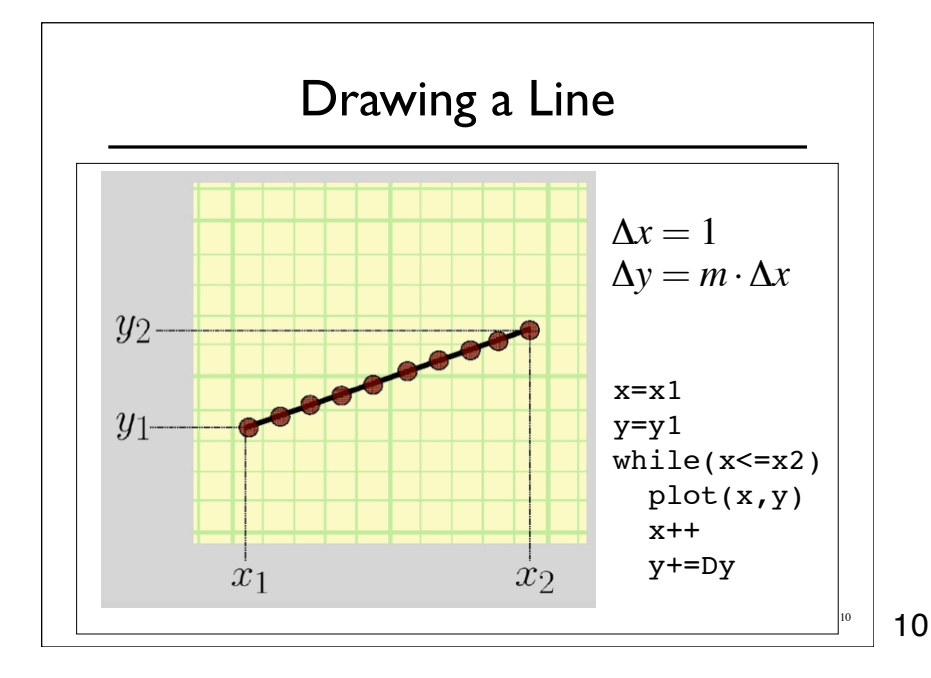

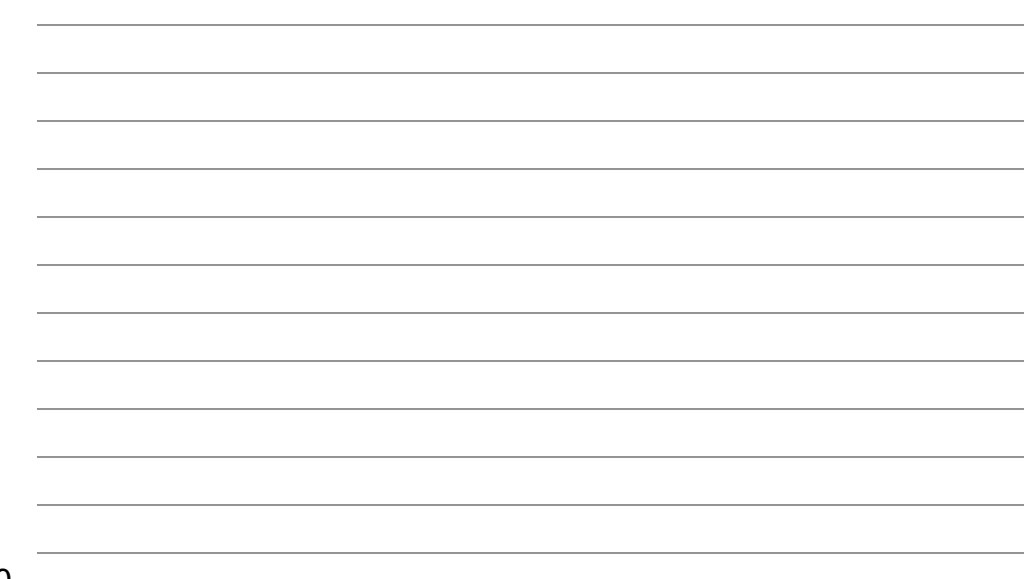

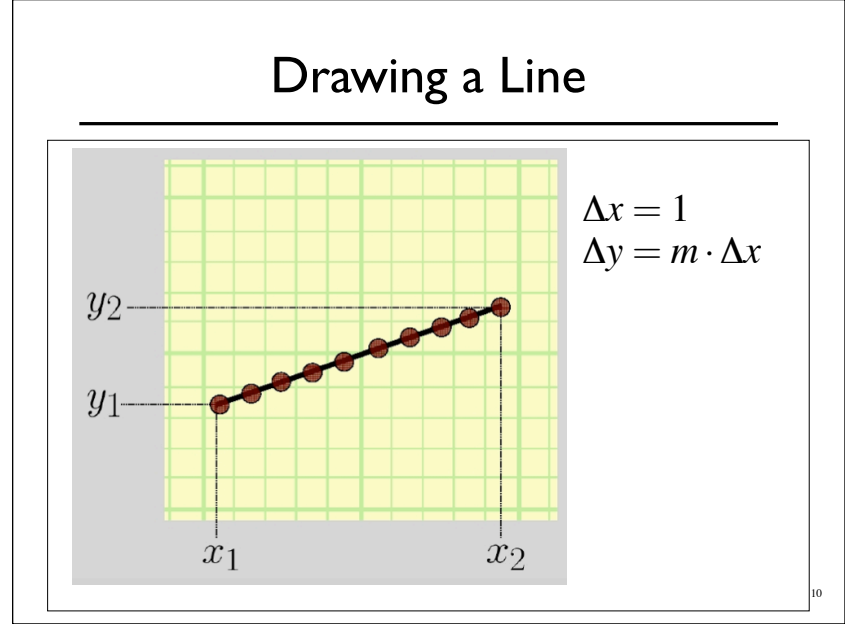

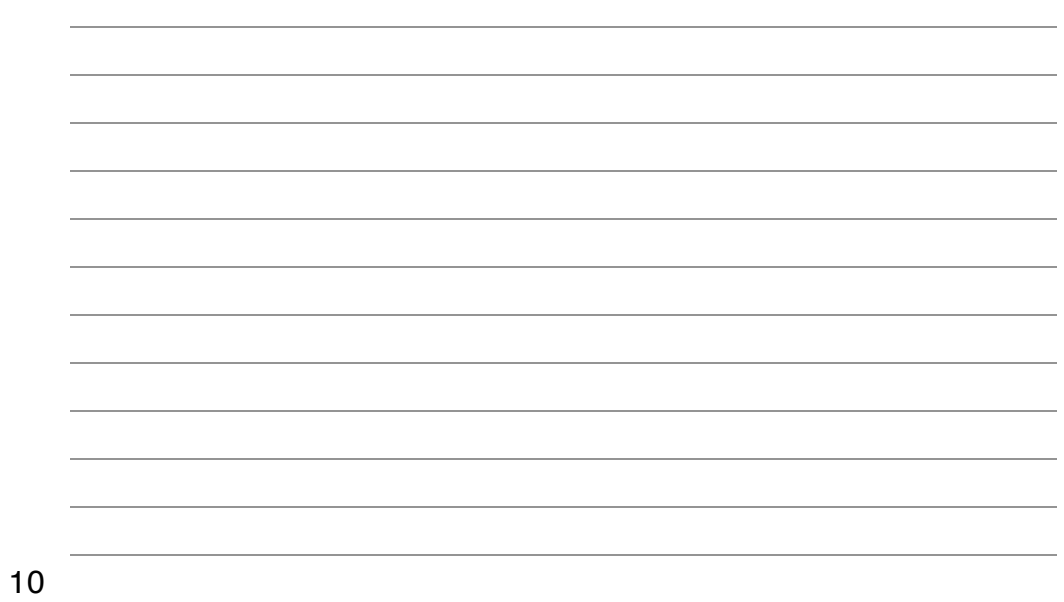

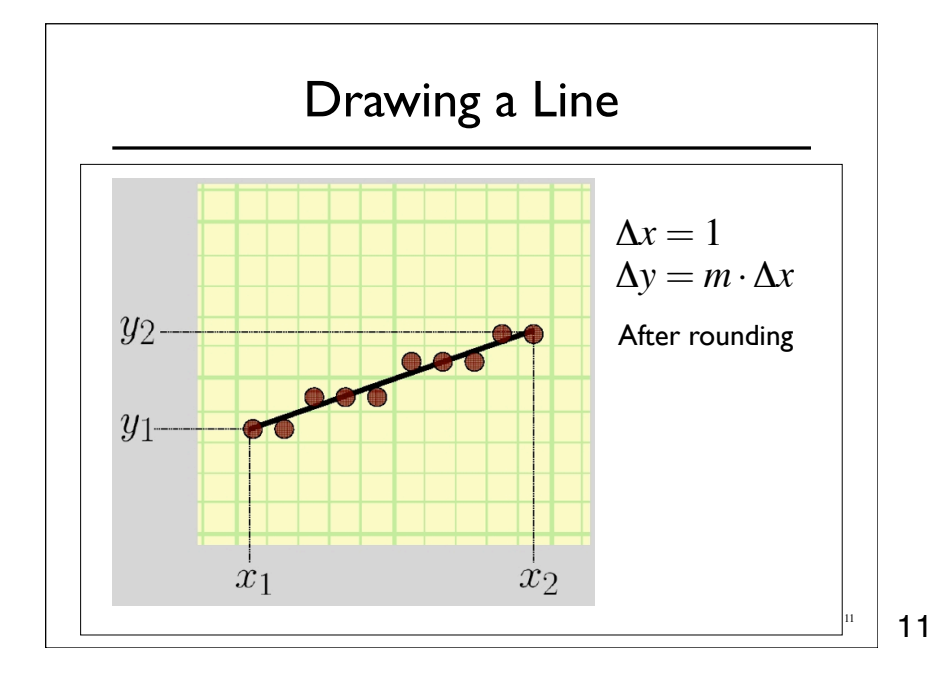

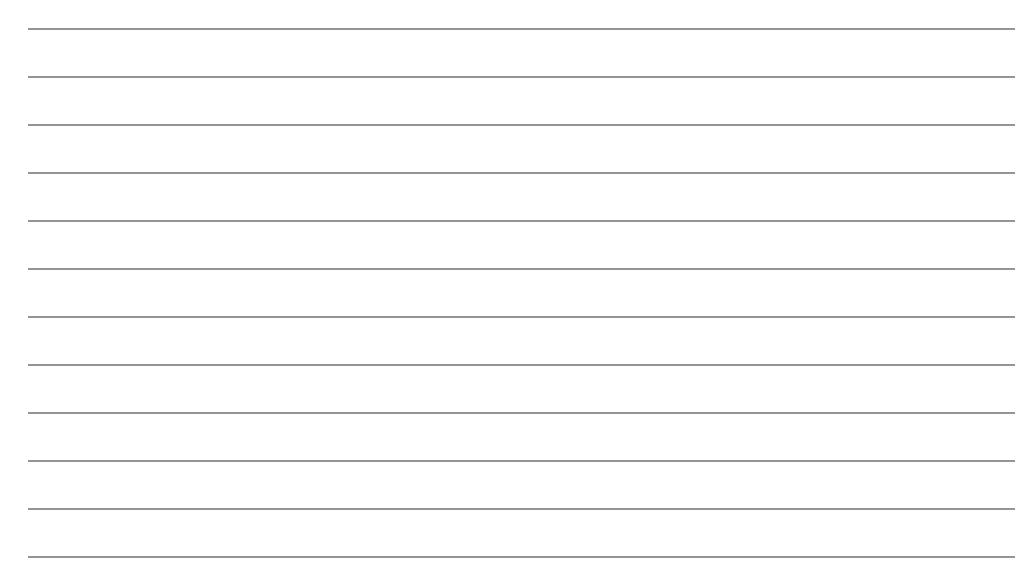

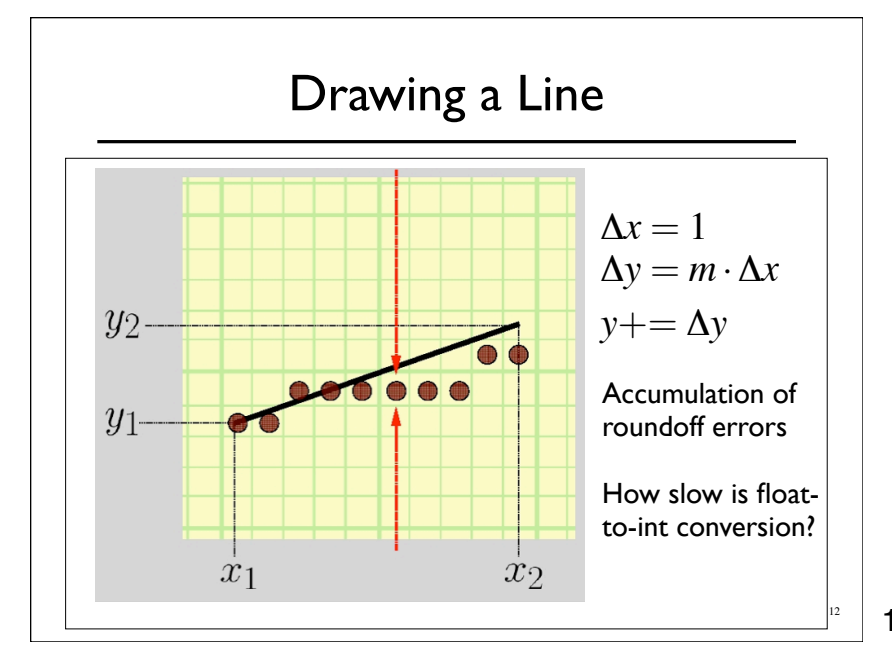

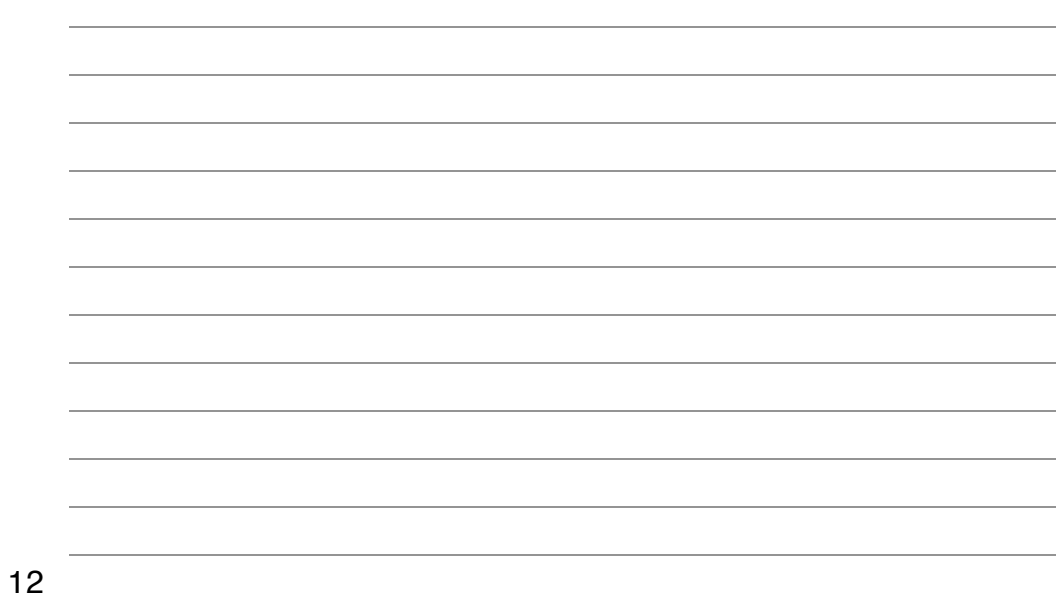

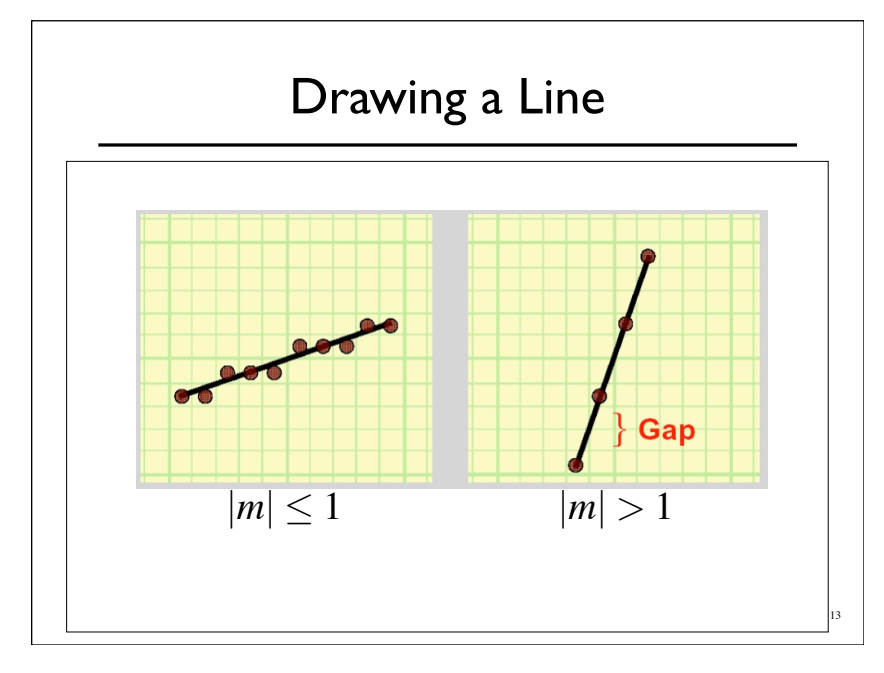

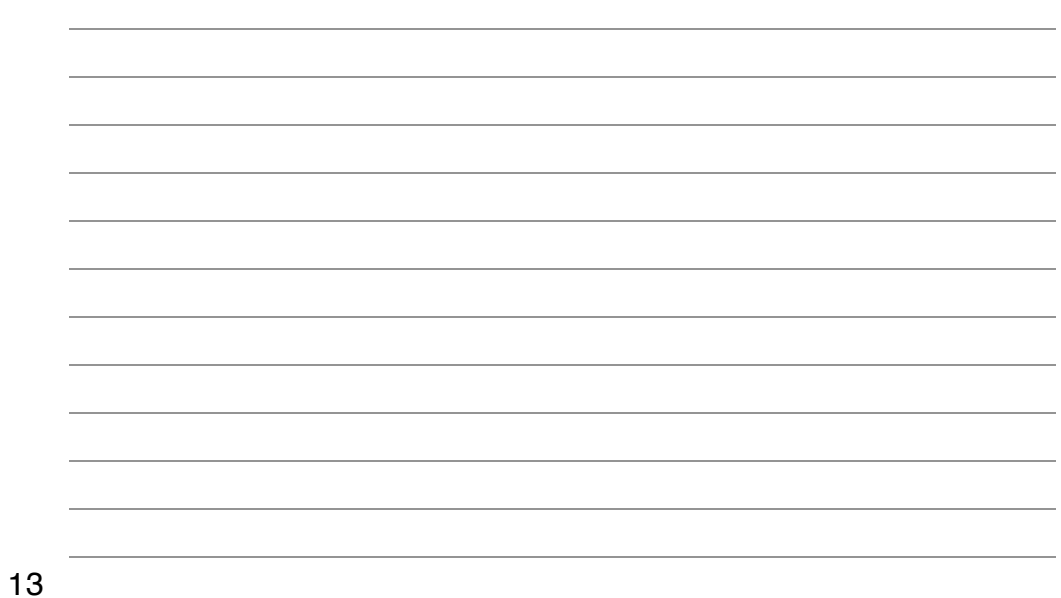

```
void drawLine-Error1(int x1,x2, int y1,y2)
```

```
float m = \text{float}(y2-y1)/(x2-x1)int x = x1float y = y1while (x \le x2)
```
setPixel(x,round(y),PIXEL\_ON)

 $x \leftarrow + = 1$  $y \neq m$ 

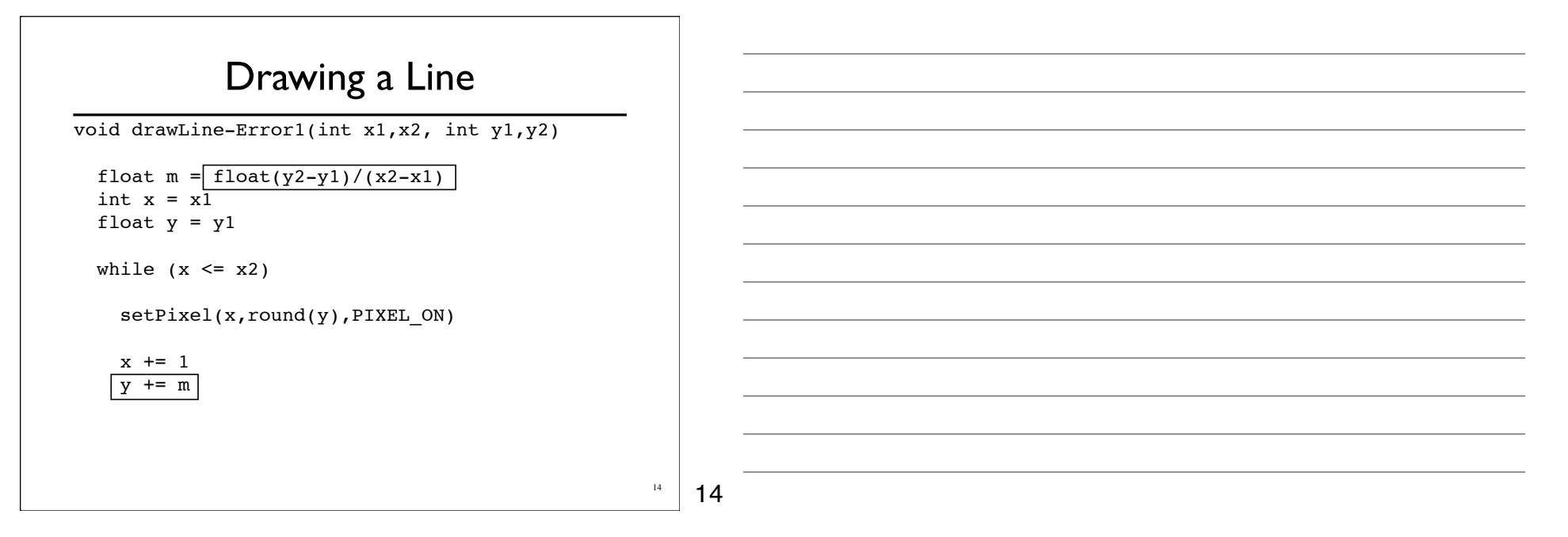

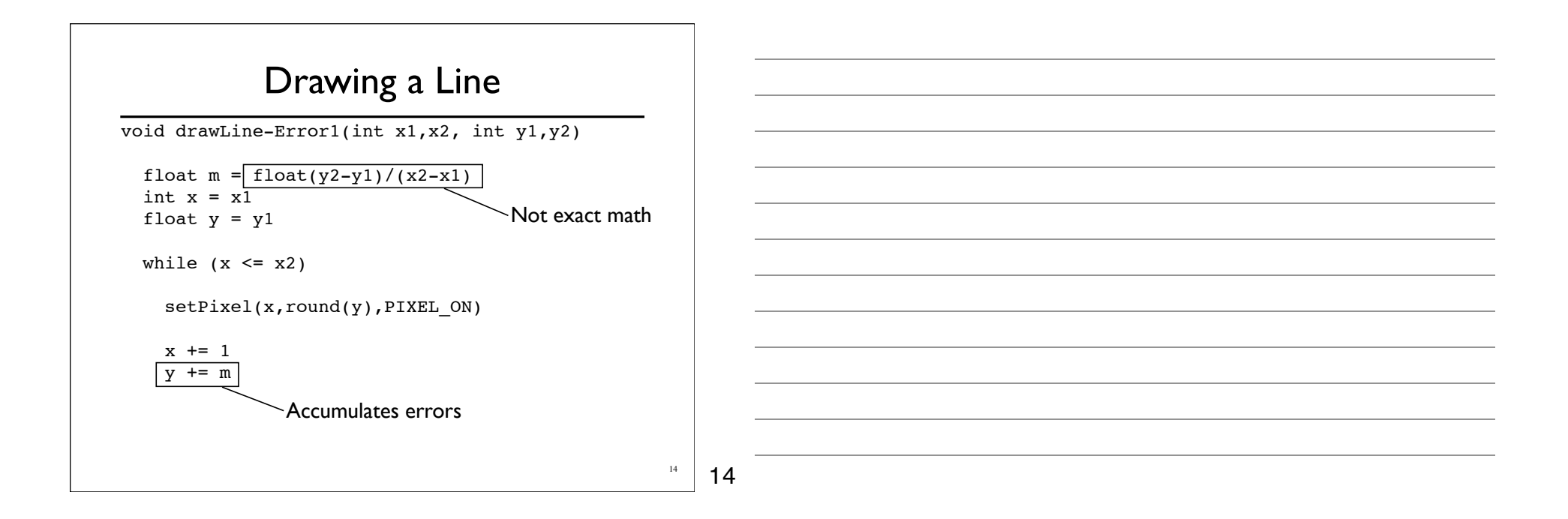

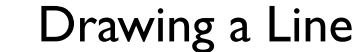

```
void drawLine-Error2(int x1,x2, int y1,y2) 
  float m = float(y2-y1)/(x2-x1)
  int x = x1int y = y1float e = 0.0while (x \le x2) setPixel(x,y,PIXEL_ON)
    x += 1
     e += m
    if (e > = 0.5)
     y+=1e = 1.0
```

```
No more rounding
void drawLine-Error2(int x1,x2, int y1,y2) 
  float m = \text{float}(y2-y1)/(x2-x1)int x = x1int y = y1float e = 0.0while (x \leq x^2)setpixel(x,\overline{y}, PIXEL_ON)
    x \leftarrow +2 e += m
    if (e >= 0.5)
      y+=1e = 1.0
```
15

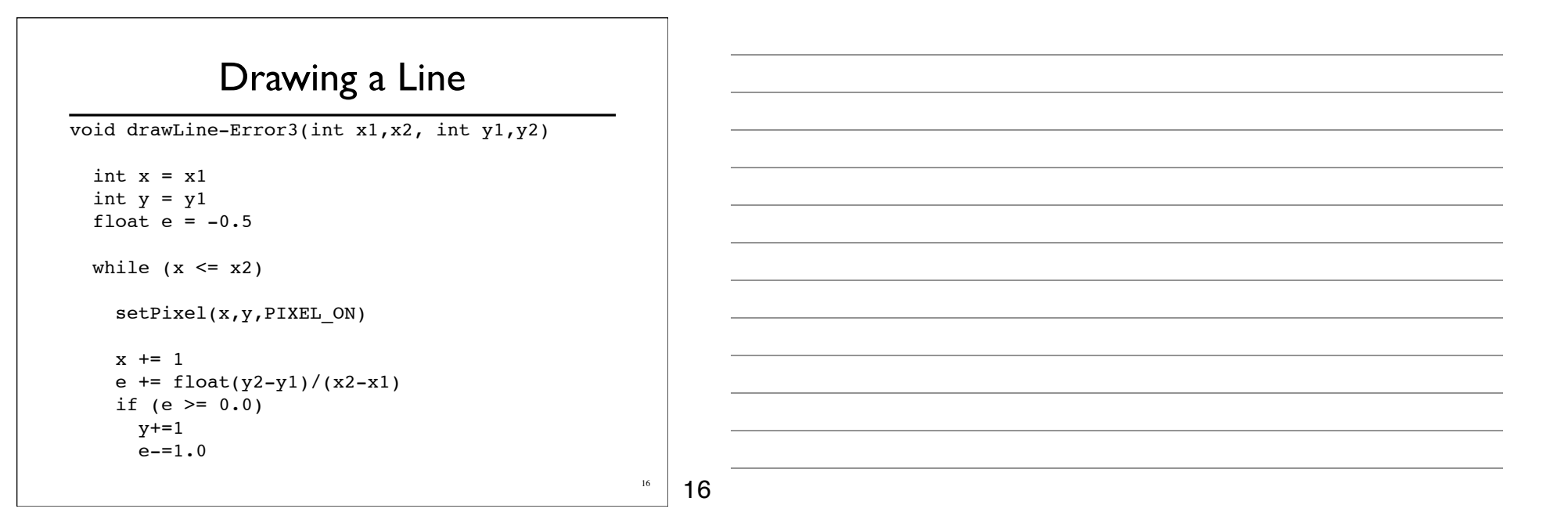

```
void drawLine-Error4(int x1,x2, int y1,y2)
```

```
int x = x1int y = y1float e = -0.5*(x2-x1) // was -0.5
```

```
while (x \le x2)
```

```
 setPixel(x,y,PIXEL_ON)
```

```
x += 1
e += y2-y1 // was /(x2-x1)if (e \ge 0.0) // no change
 y+=1e = (x2-x1) // was 1.0
```
17

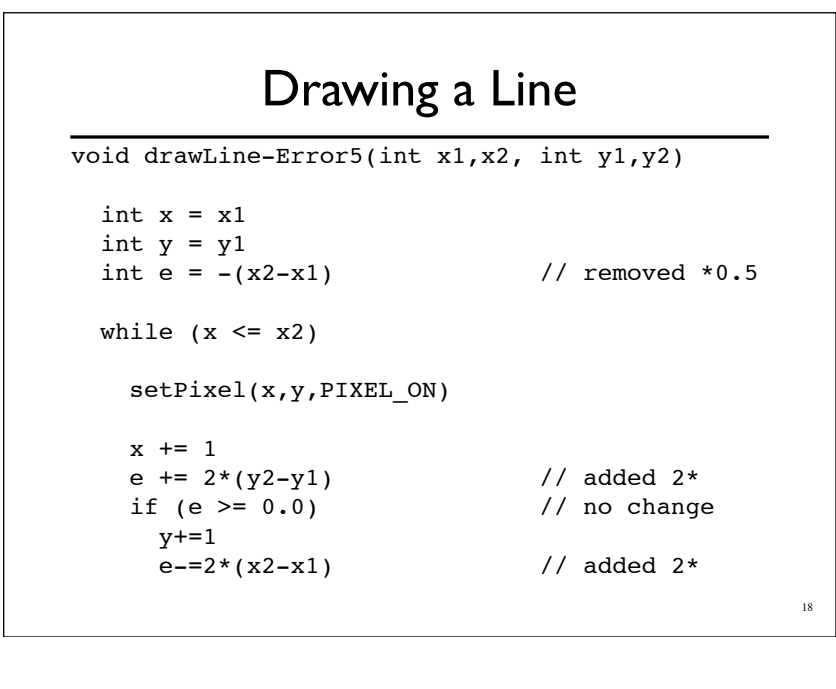

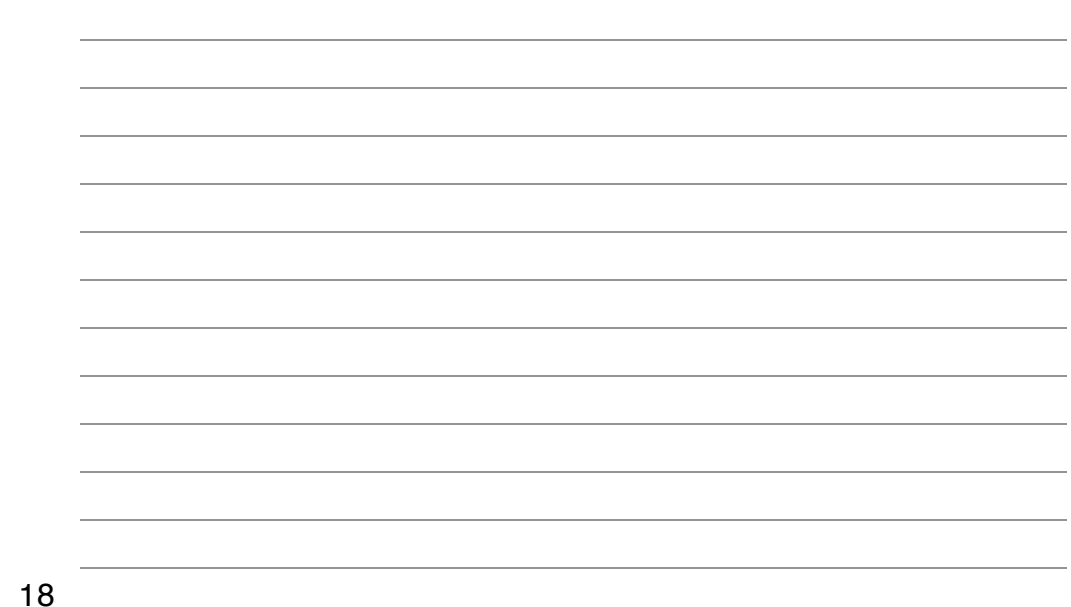

```
void drawLine-Bresenham(int x1,x2, int y1,y2) 
  int x = x1int y = y1int e = -(x^2-x^2)while (x \le x2) setPixel(x,y,PIXEL_ON)
    x + = 1e += 2*(y2-y1)if (e \ge 0.0)y+=1e = 2*(x^2-x^2)Faster
                                  Not wrong
                                  |m| \leq 1x_1 \leq x_2
```
19

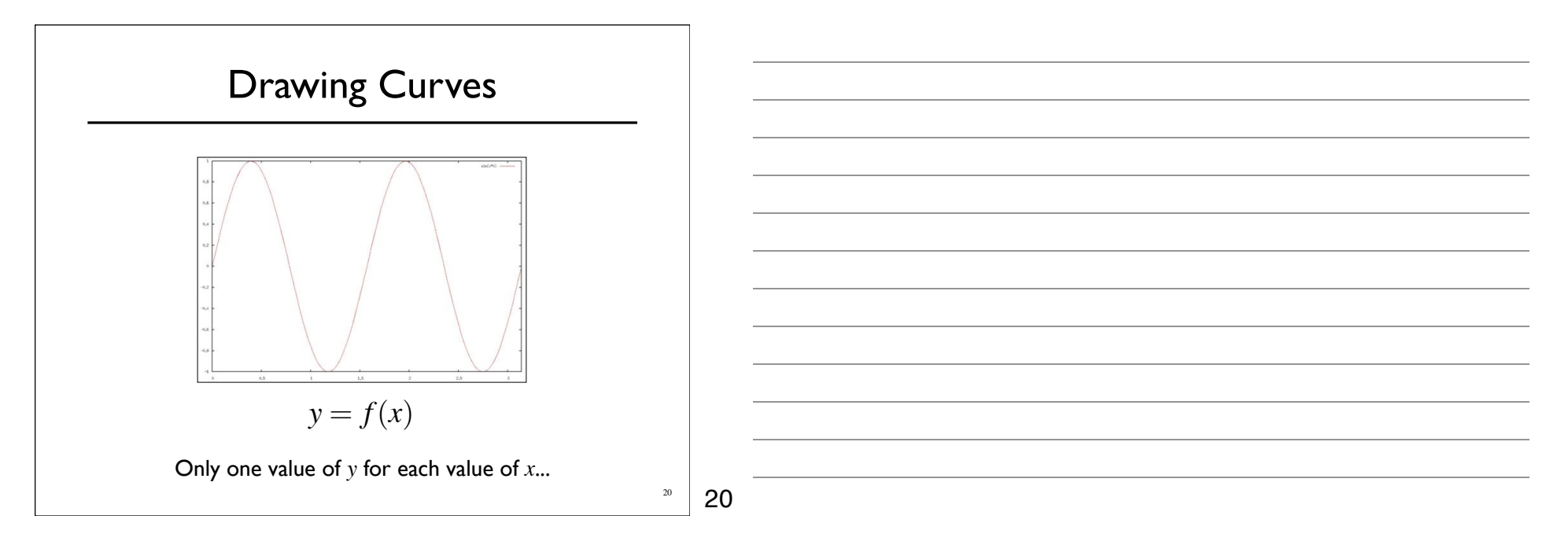

# Drawing Curves

#### Parametric curves

Both *x* and *y* are a function of some third parameter

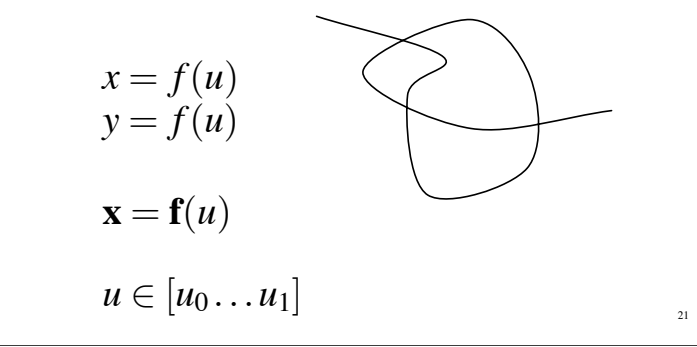

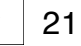

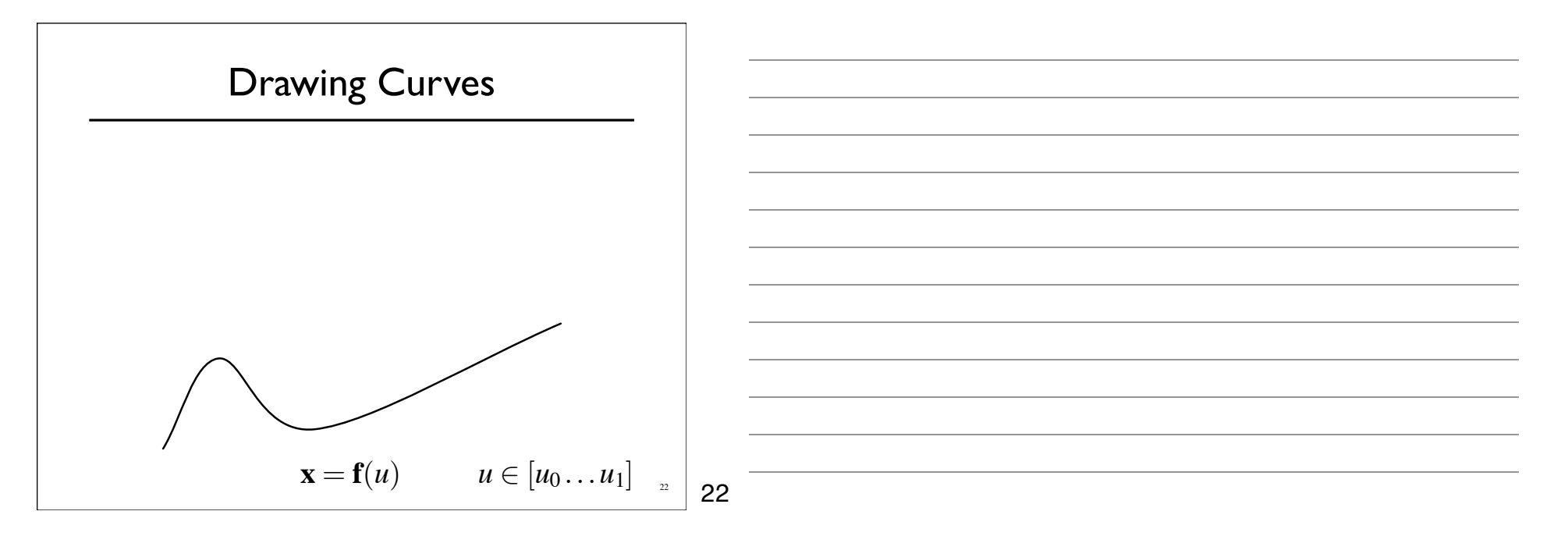

### Drawing Curves

- Draw curves by drawing line segments
	- Must take care in computing end points for lines
	- How long should each line segment be?

$$
\mathbf{x} = \mathbf{f}(u) \qquad u \in [u_0 \dots u_1]_{n}
$$

### Drawing Curves

- Draw curves by drawing line segments
	- Must take care in computing end points for lines
	- How long should each line segment be?
	- Variable spaced points

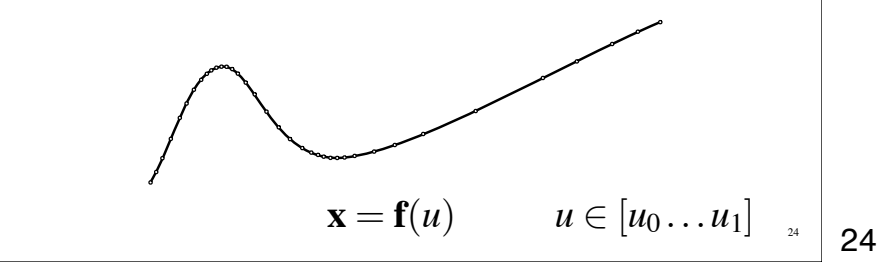

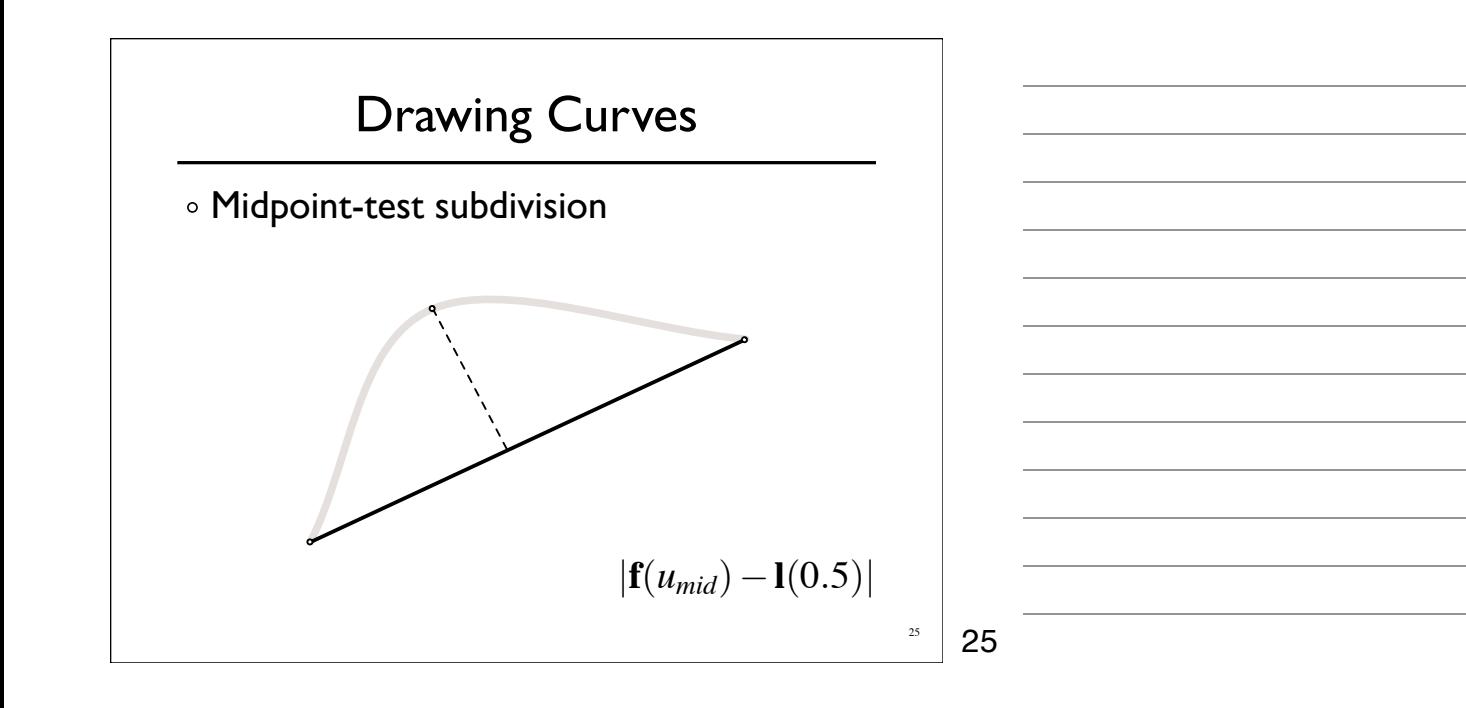

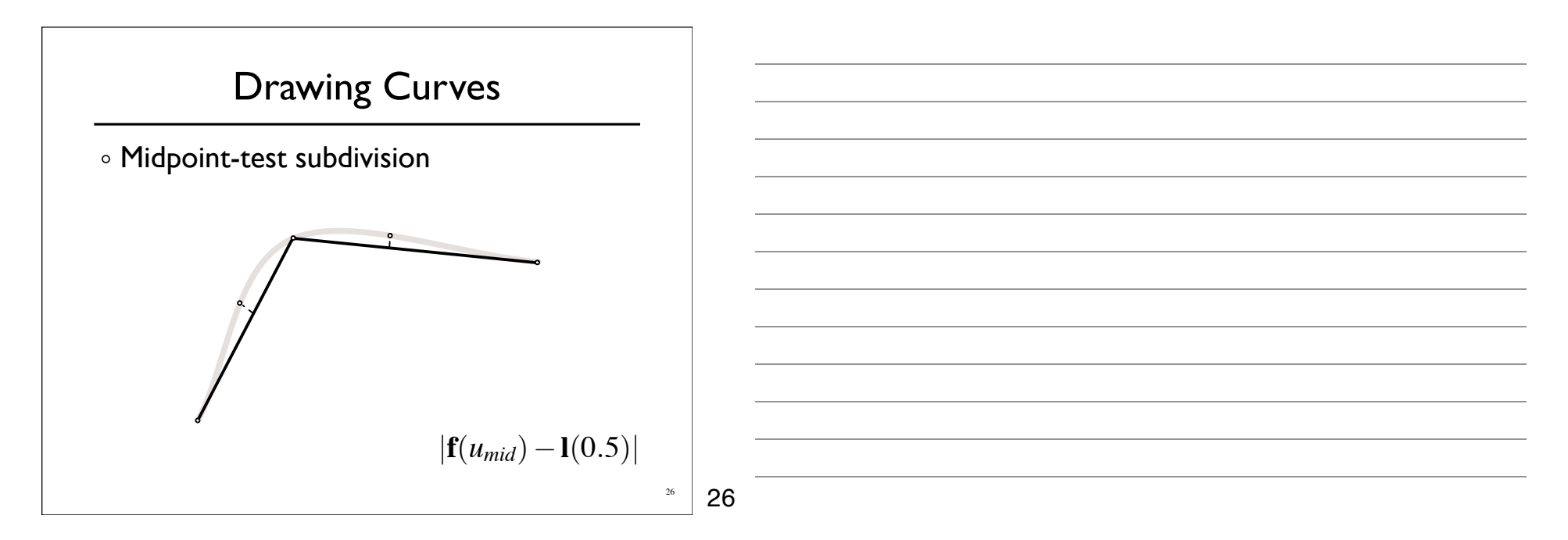

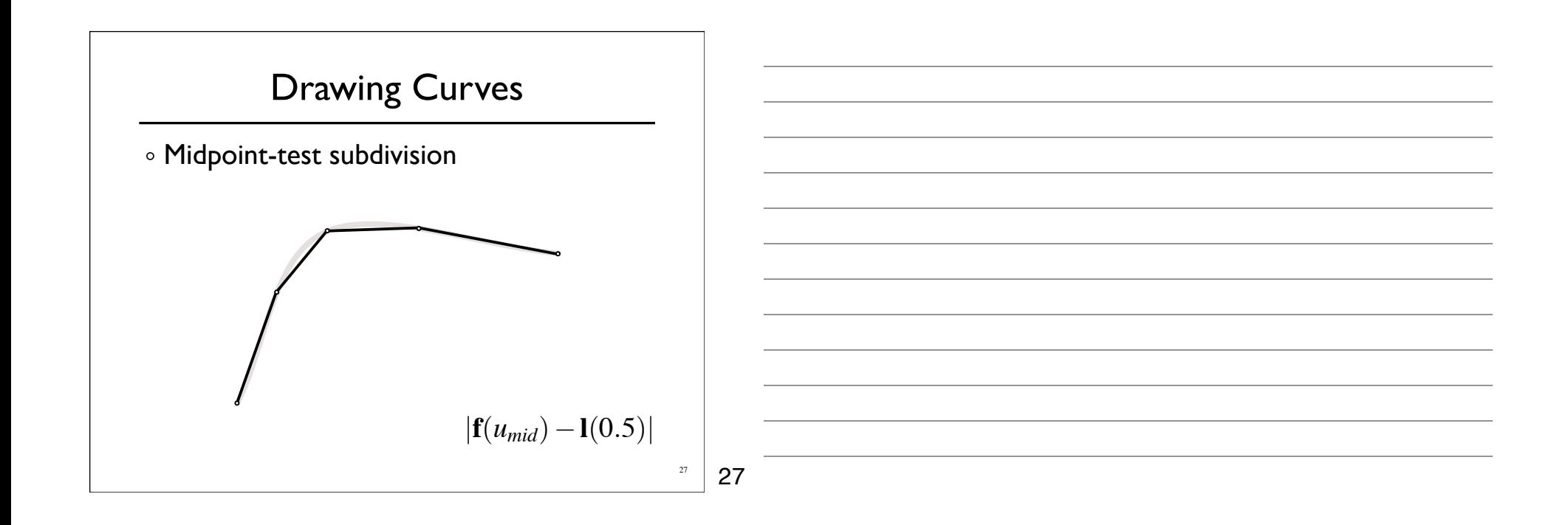

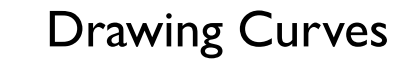

- Midpoint-test subdivision
	- Not perfect
	- We need more information for a guarantee...

$$
|\mathbf{f}(u_{mid}) - \mathbf{l}(0.5)|
$$

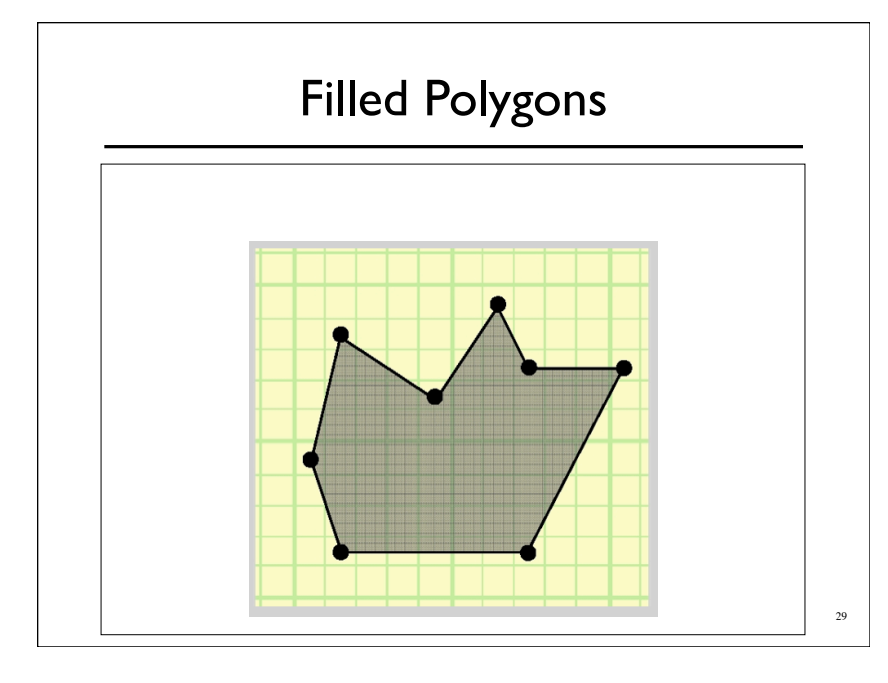

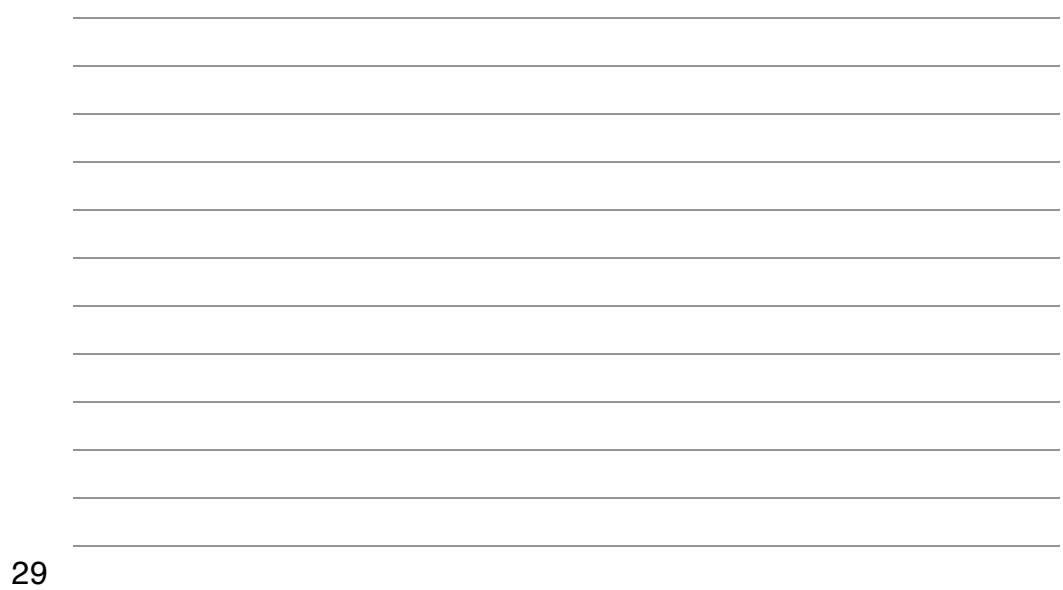

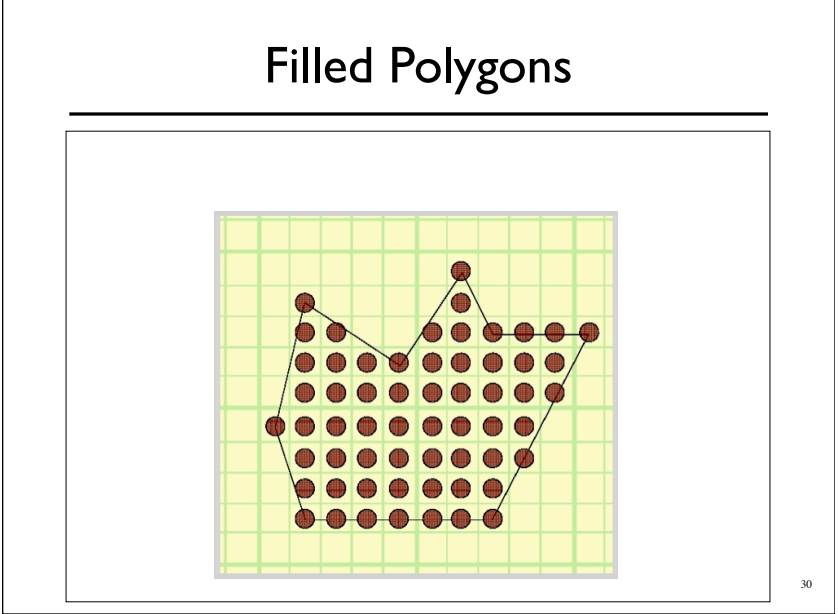

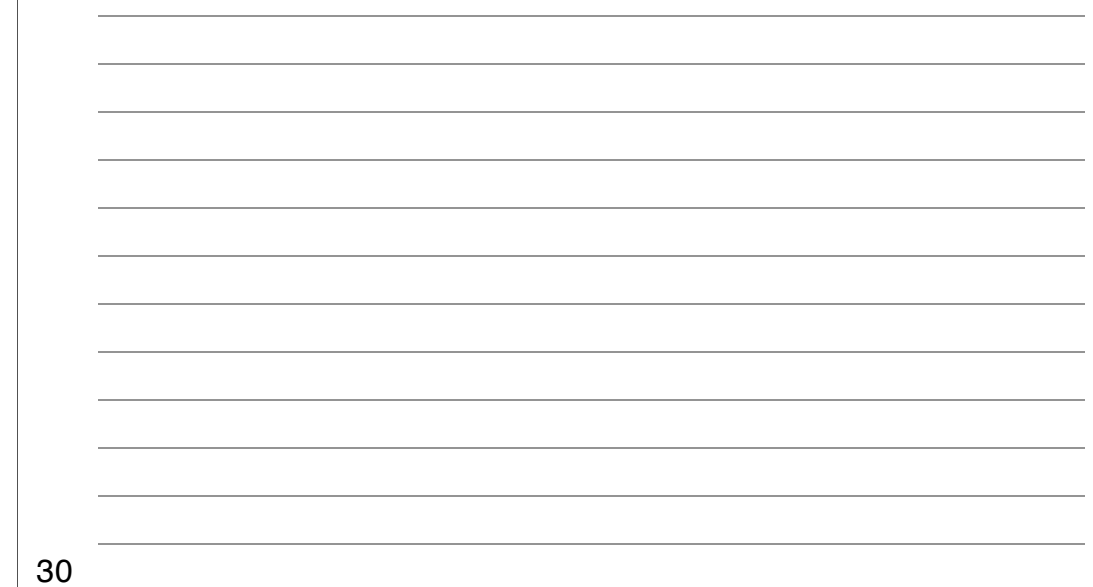

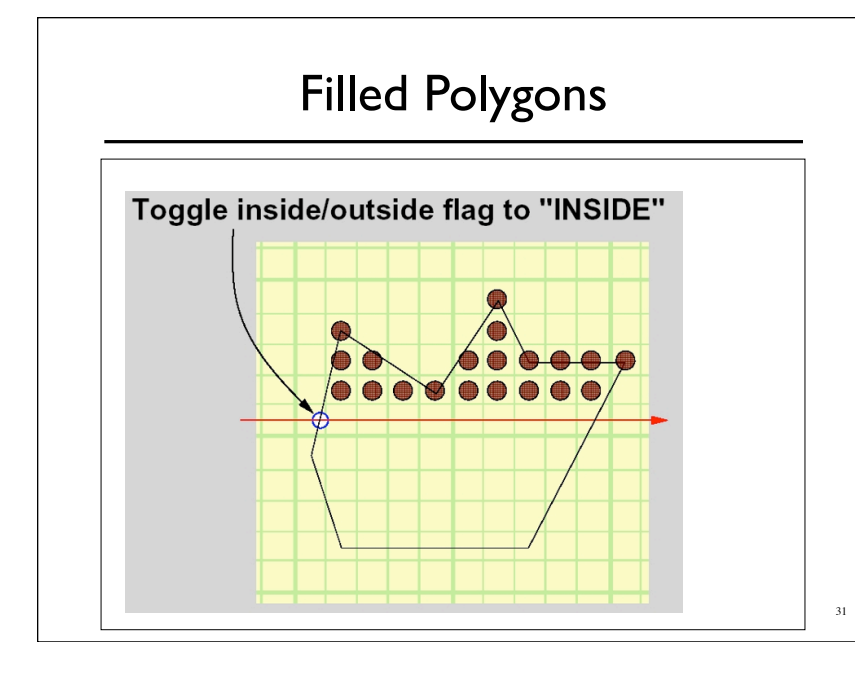

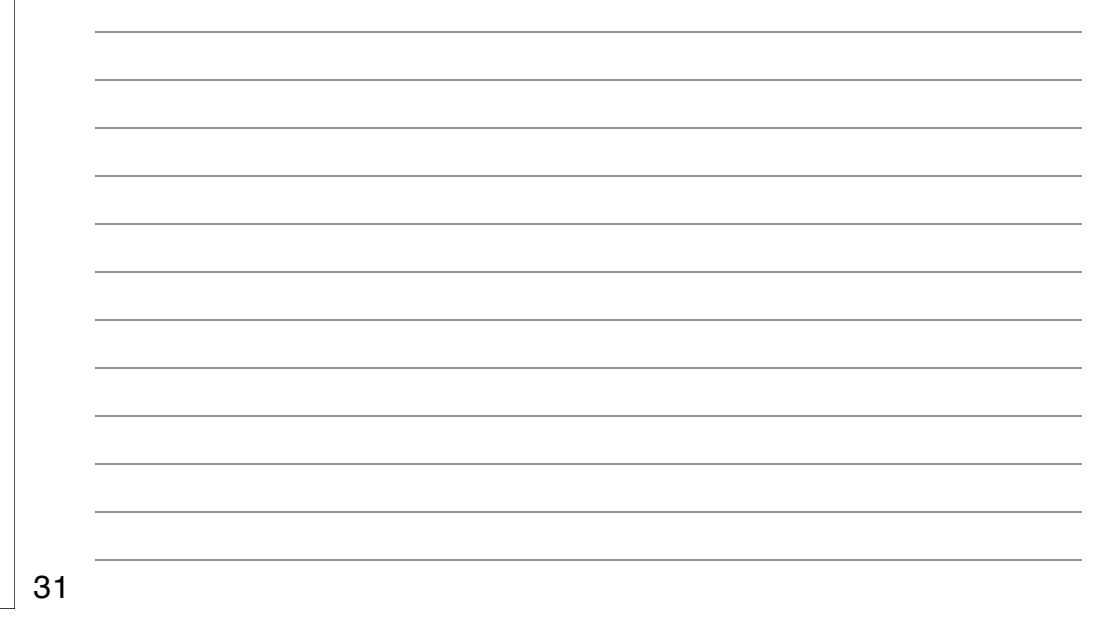

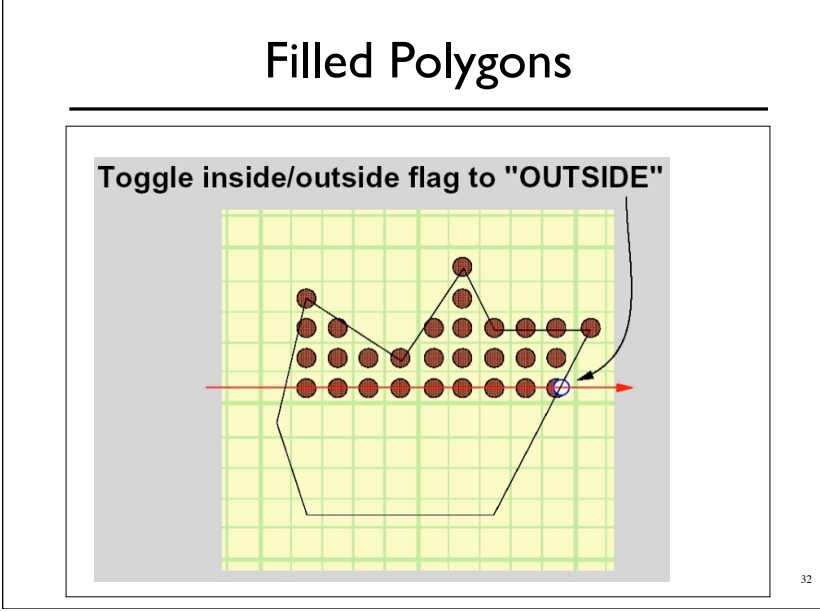

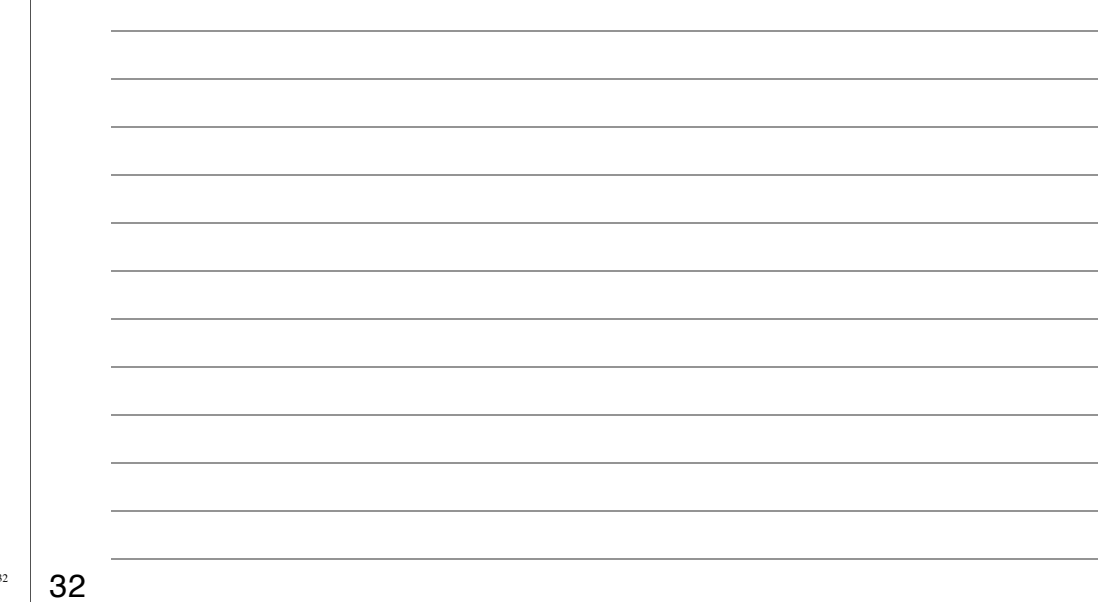

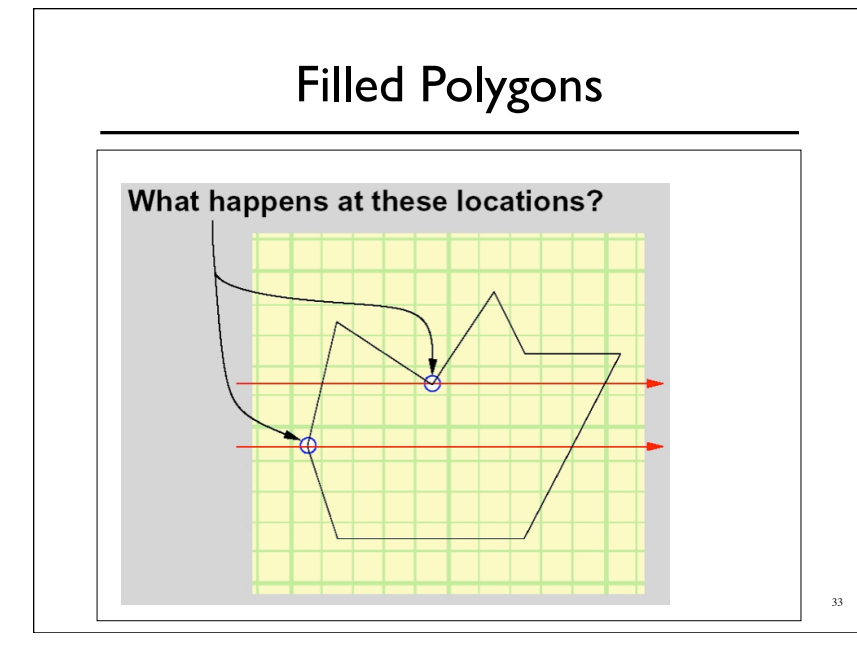

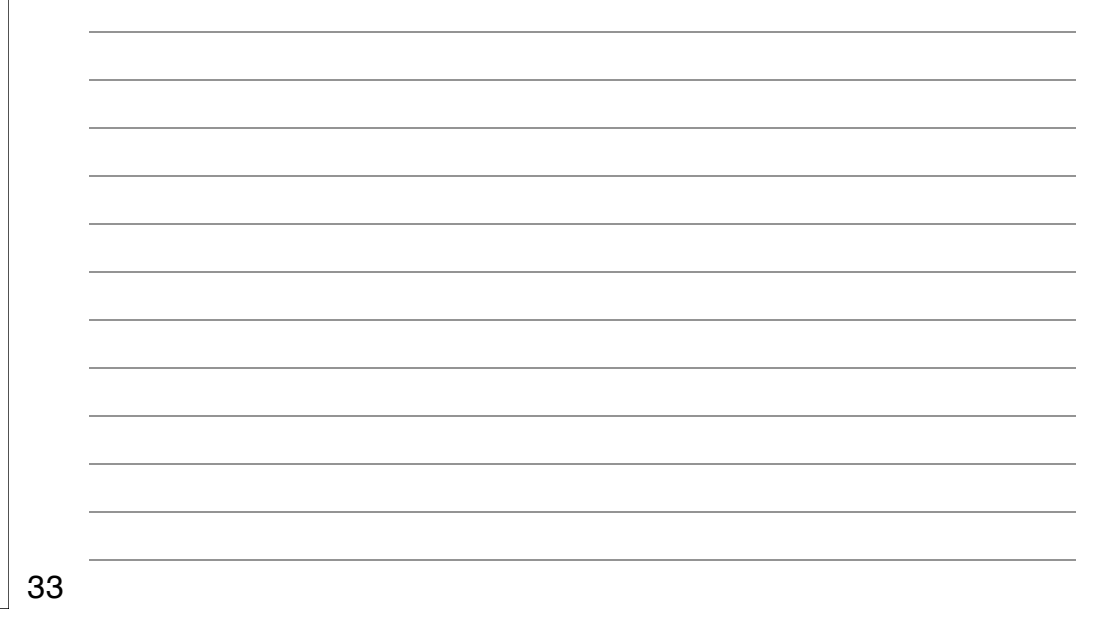

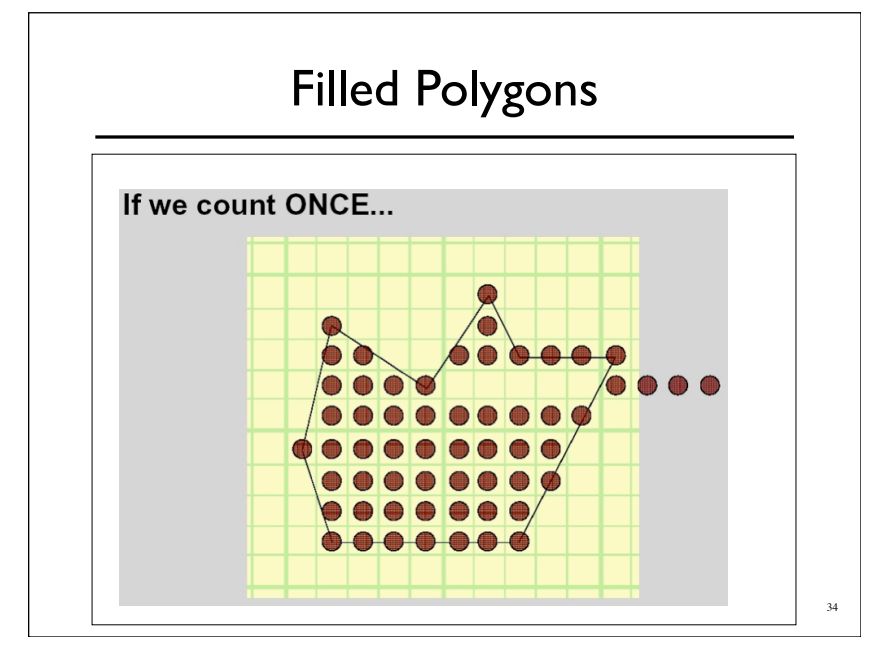

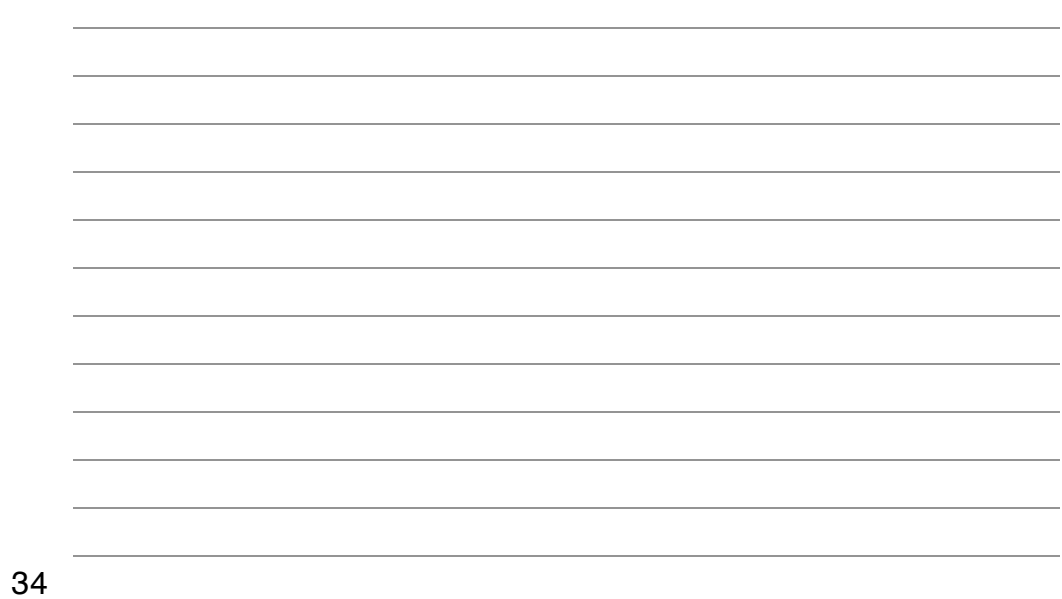

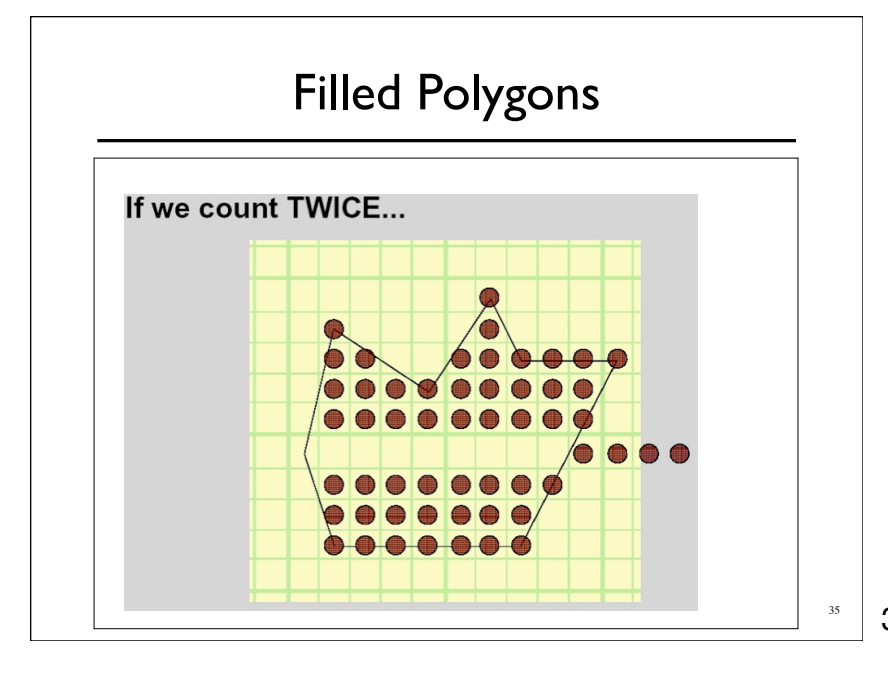

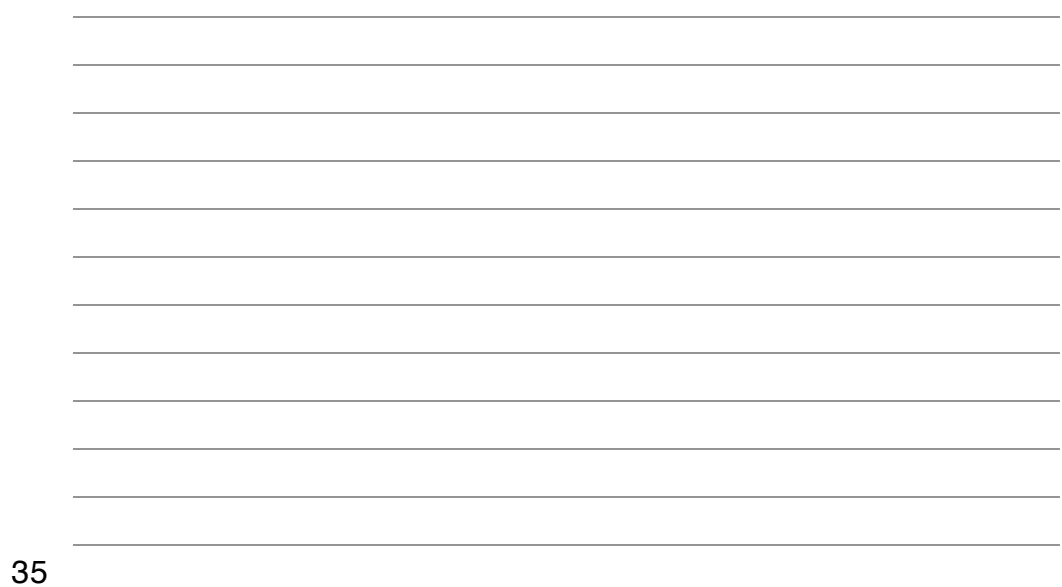

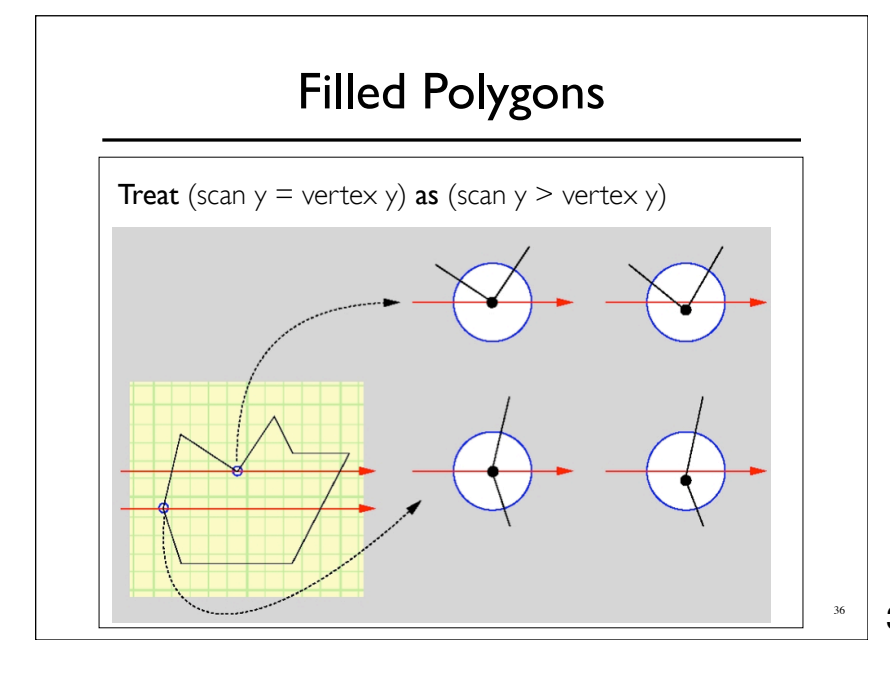

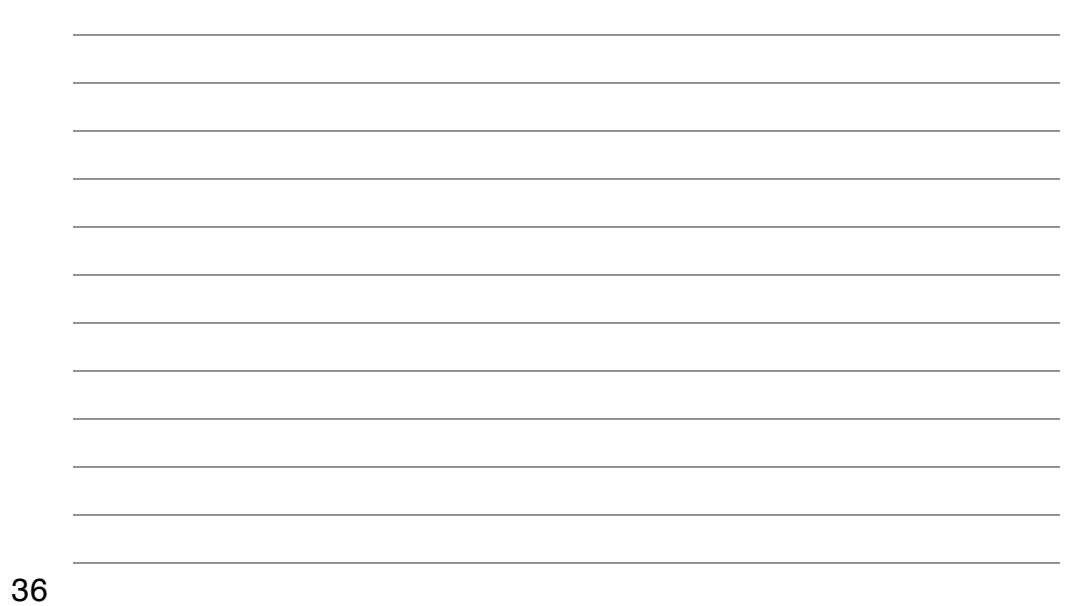

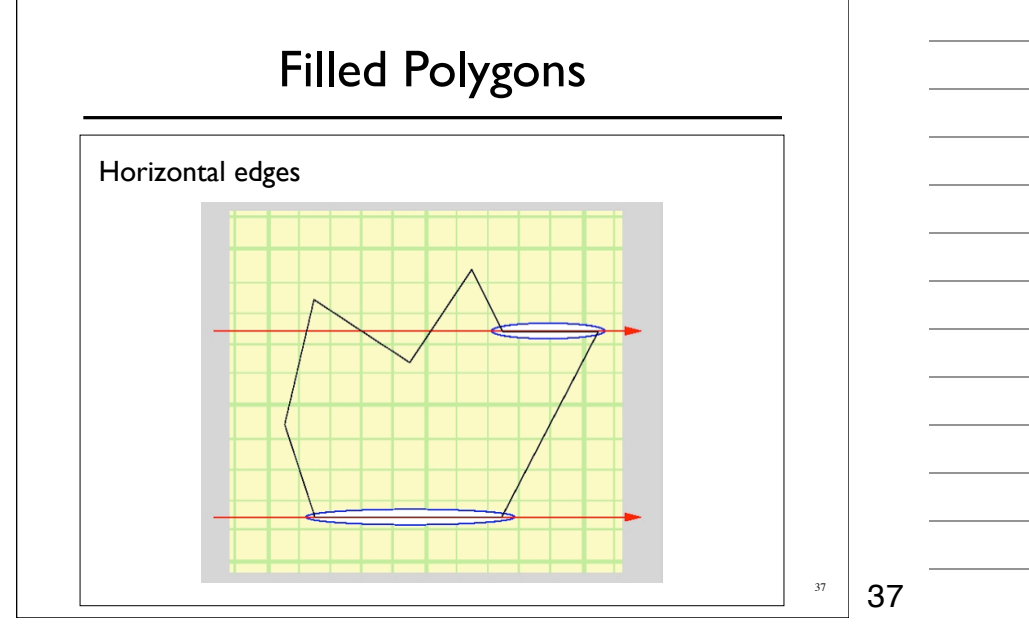

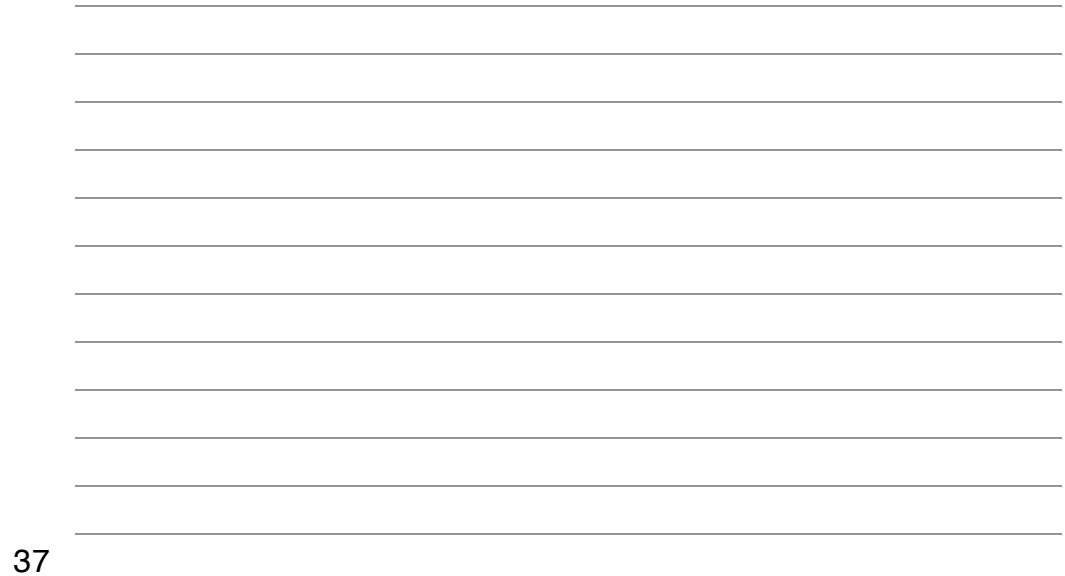

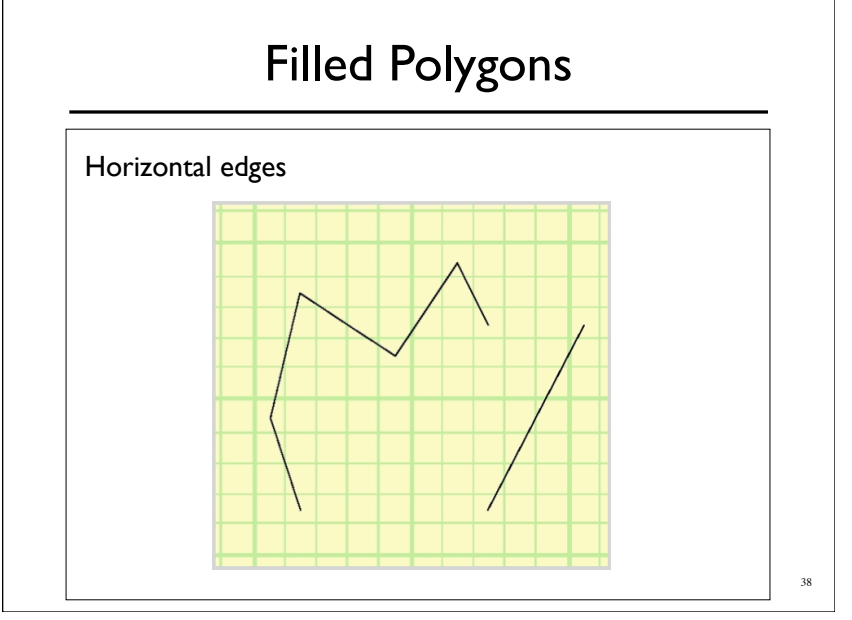

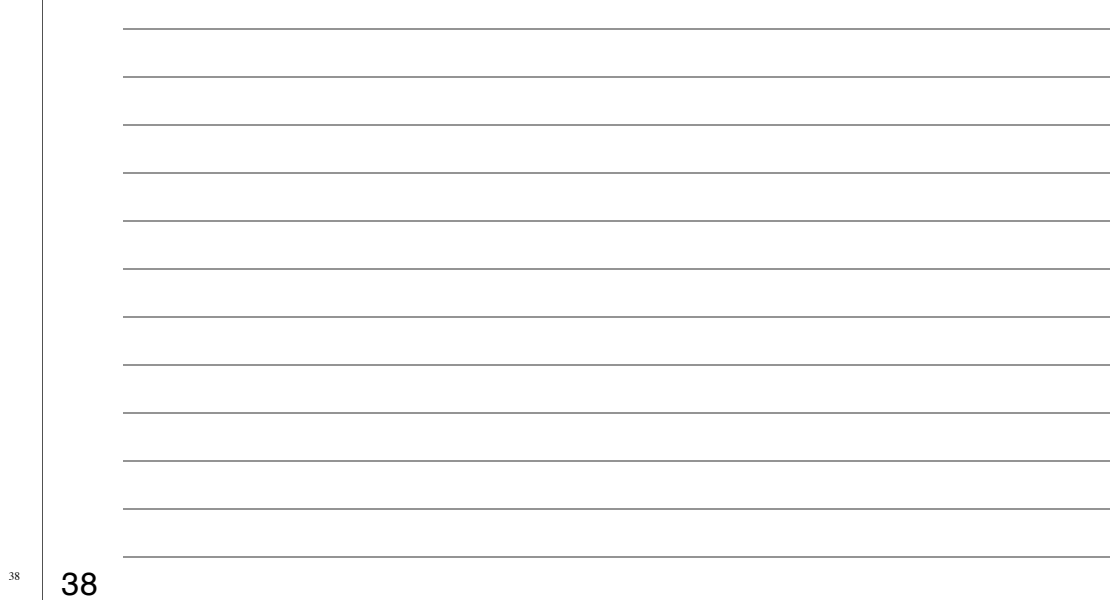

# Filled Polygons

- o "Equality Removal" applies to all vertices
- Both *x* and *y* coordinates

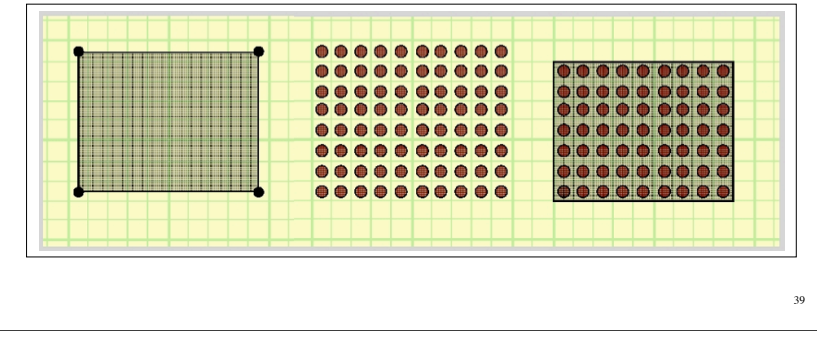

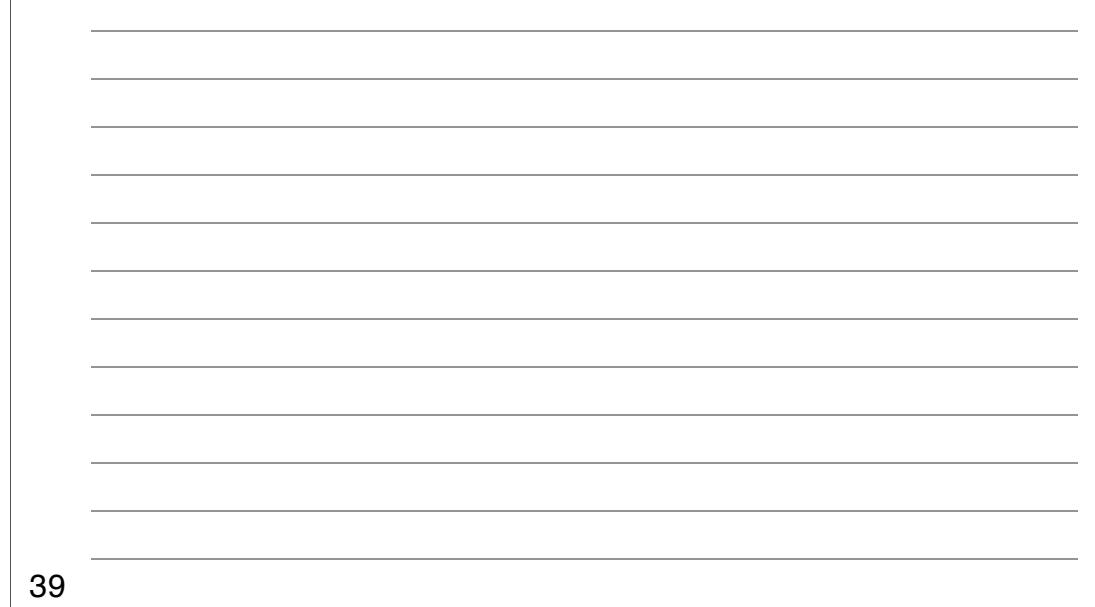

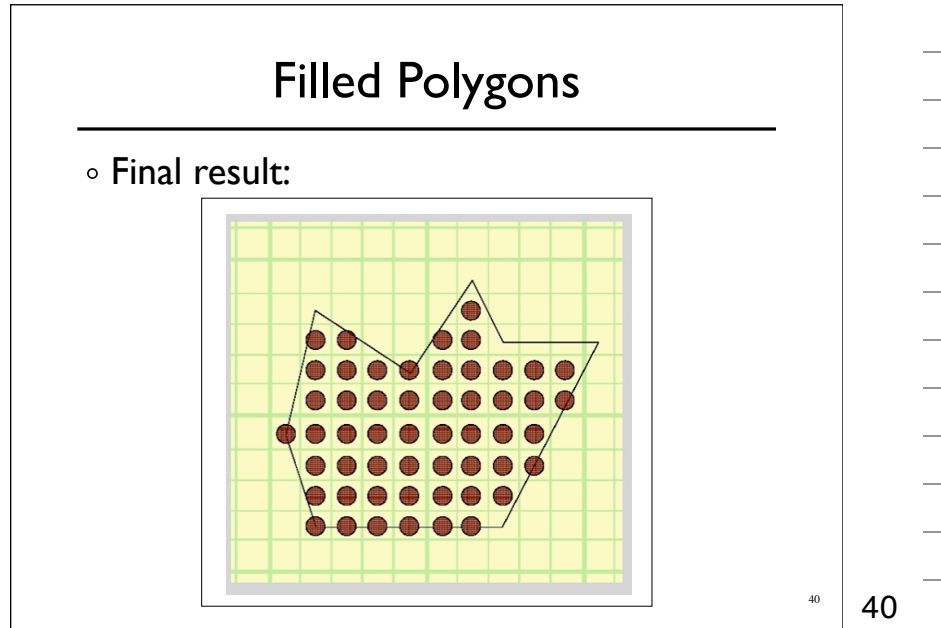

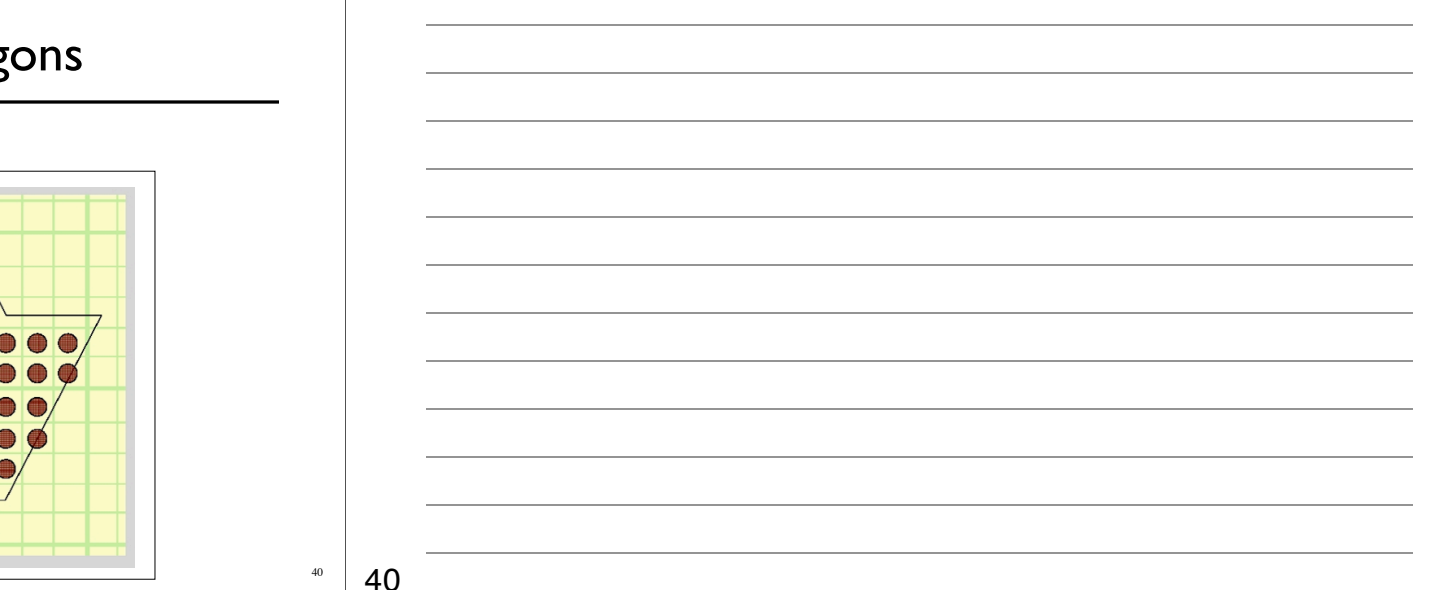

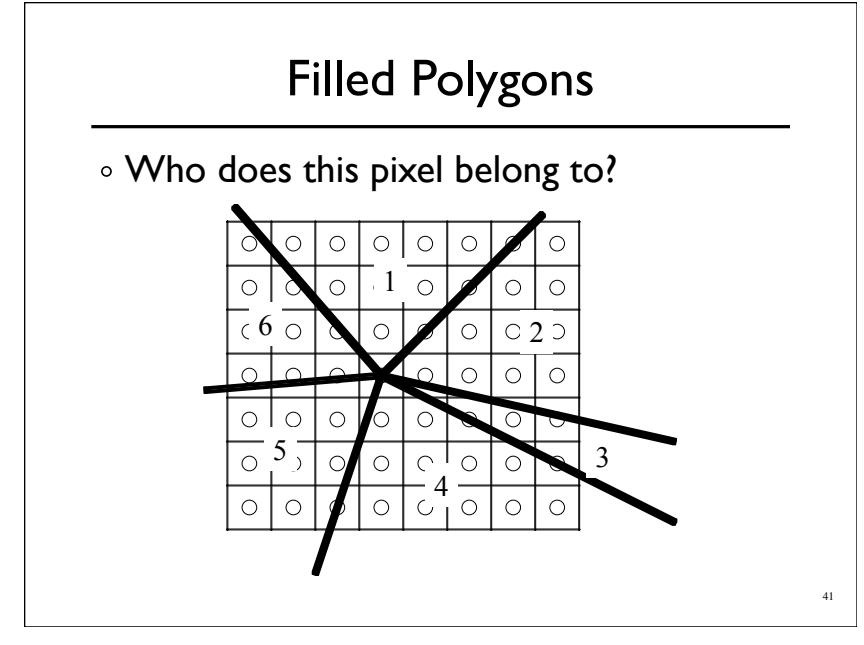

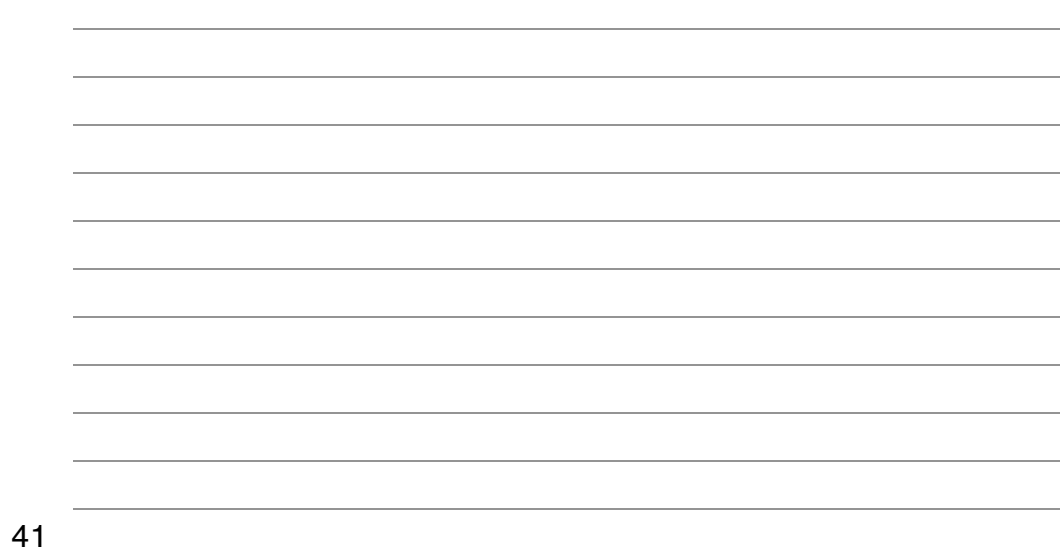

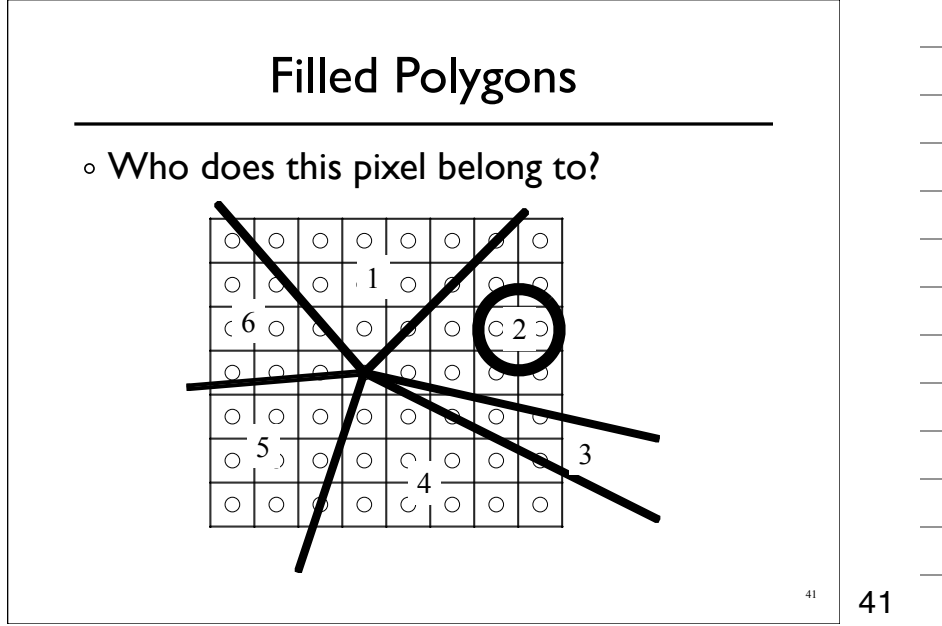

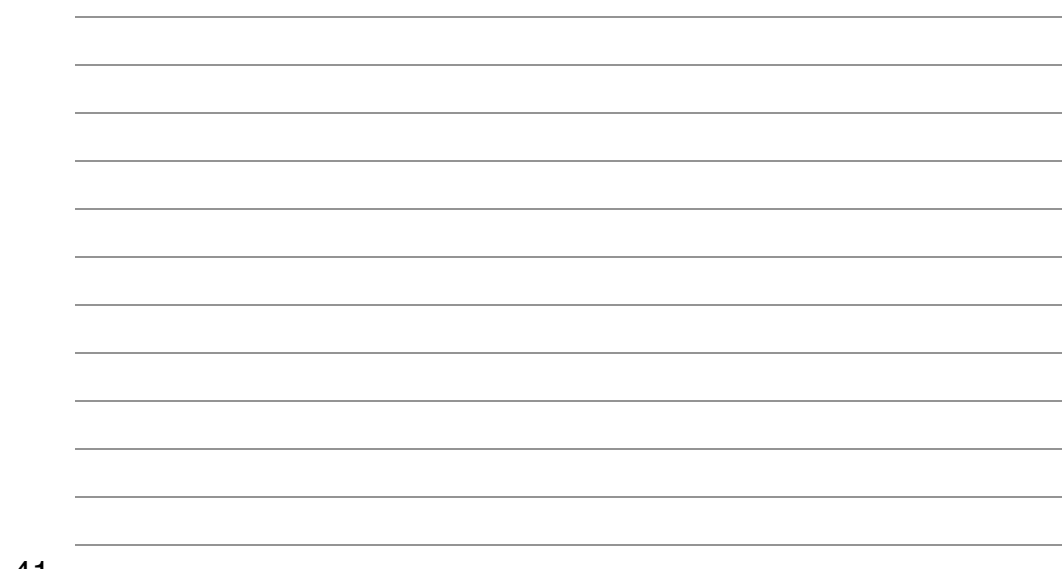

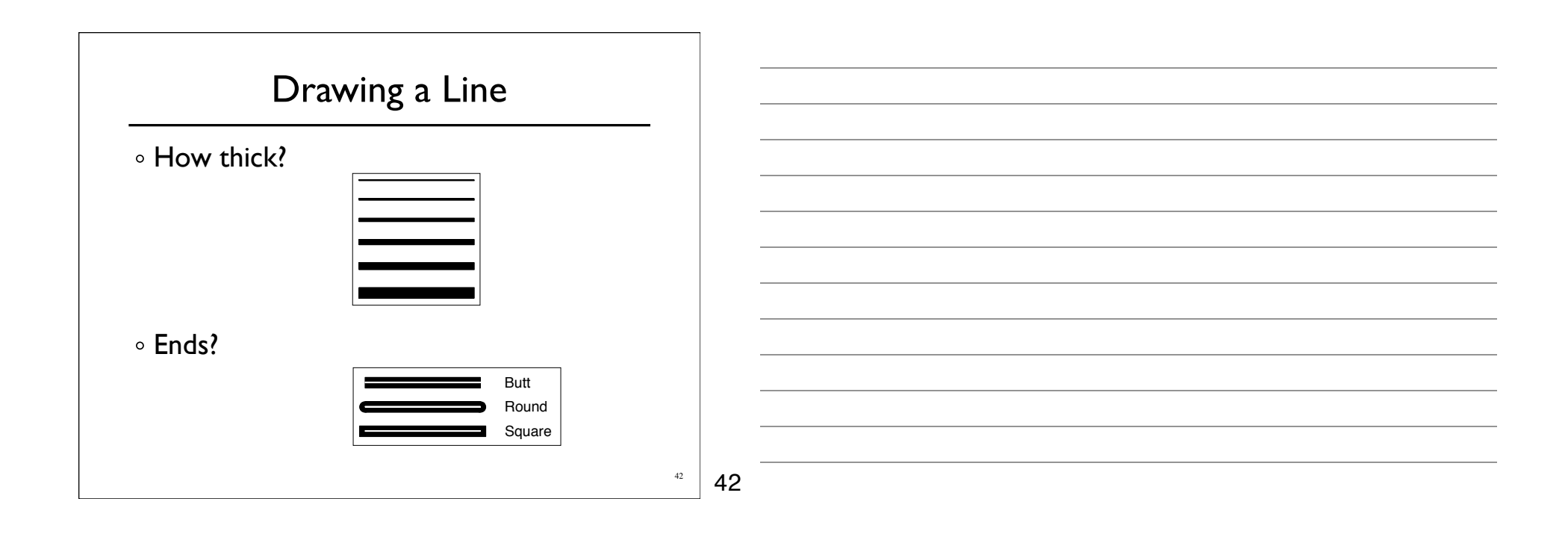

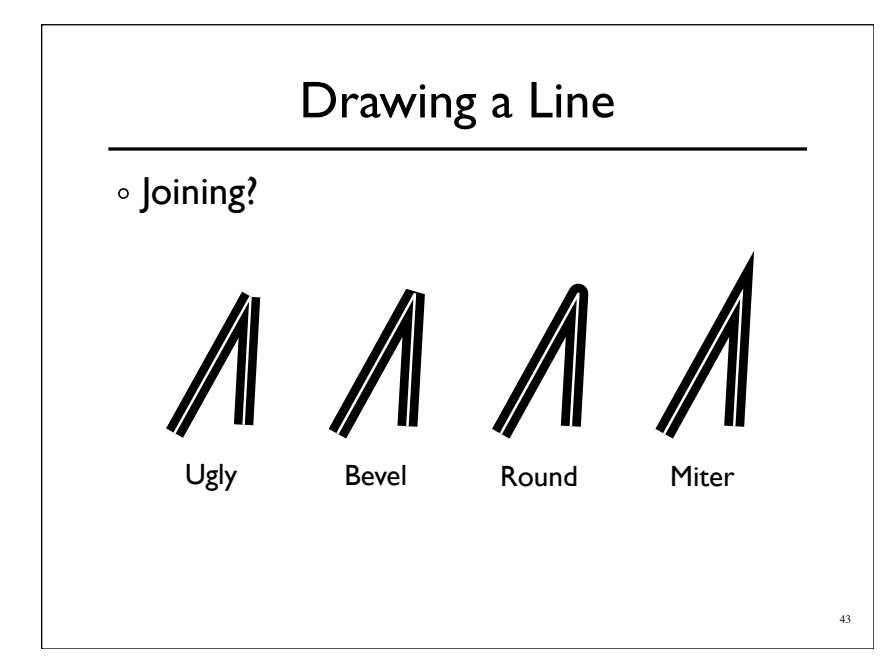

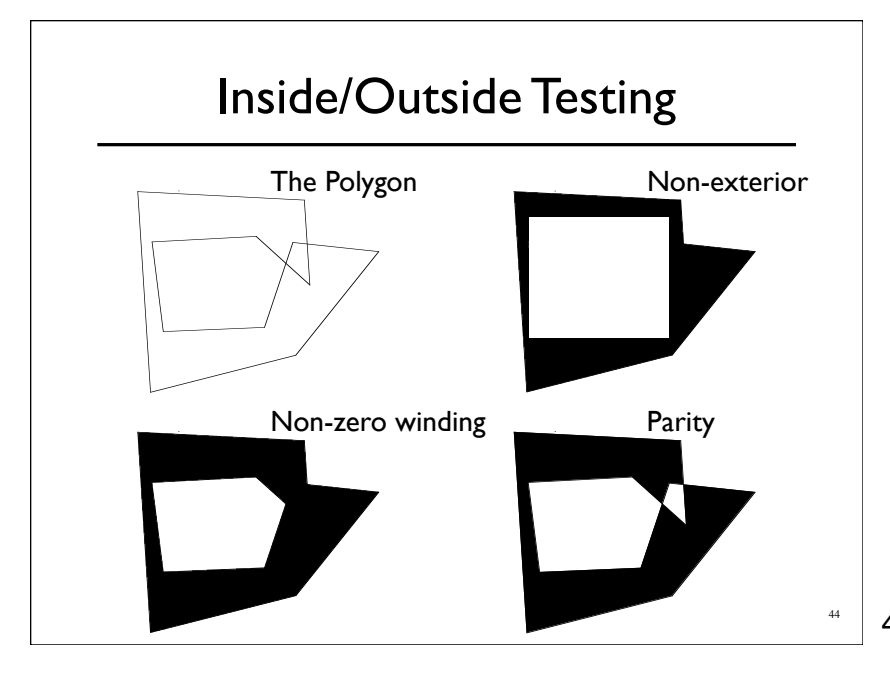

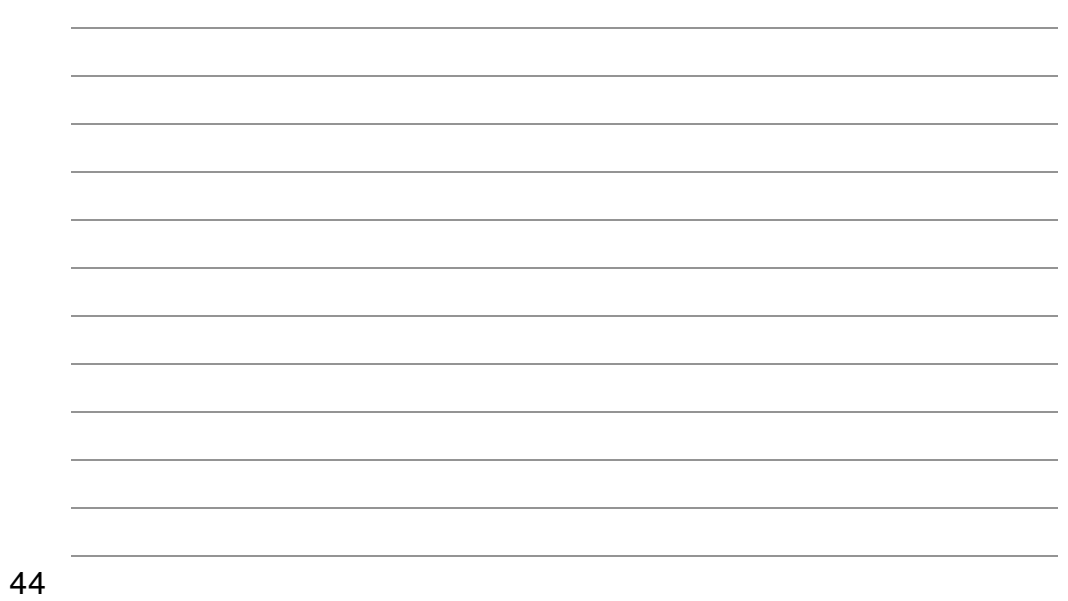

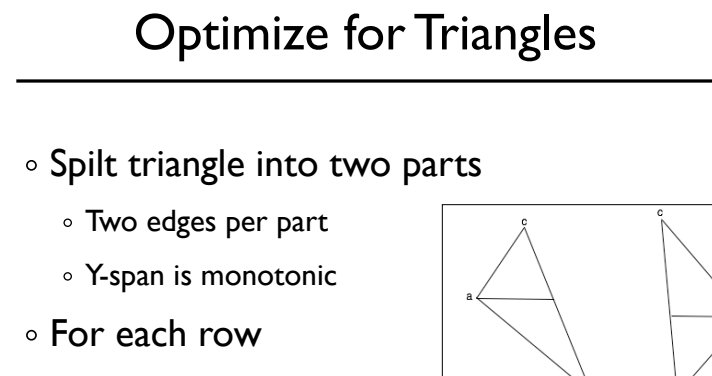

- $\circ$  Interpolate span
- $\circ$  Interpolate barycentric coordinates

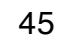

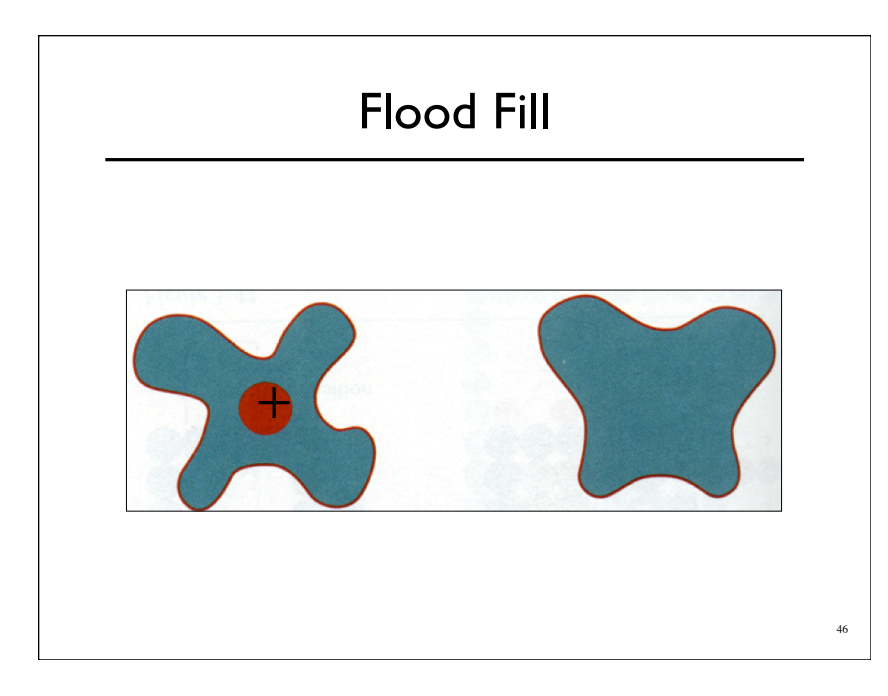

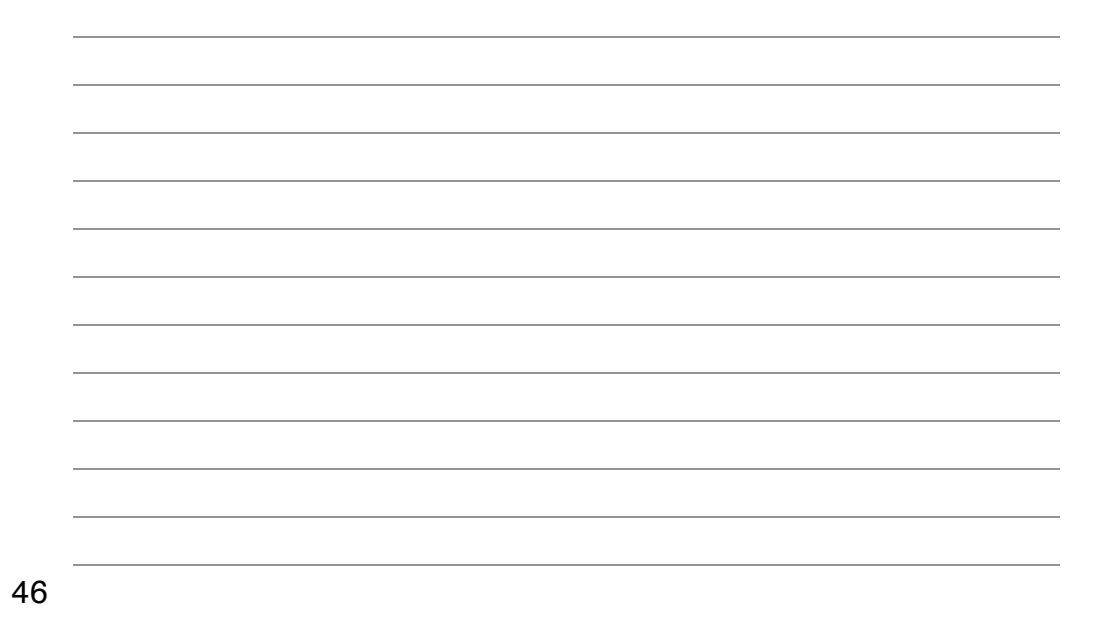

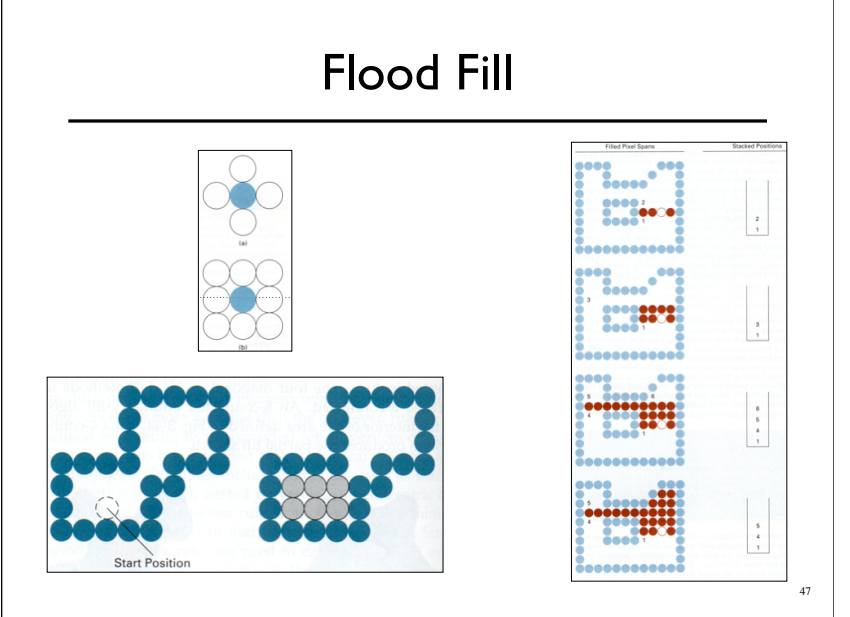

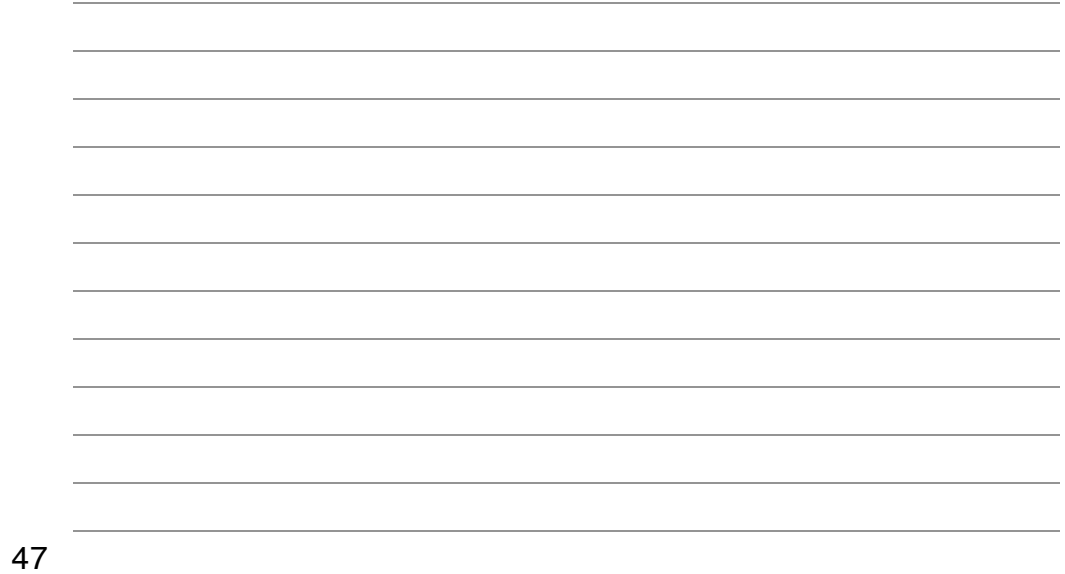